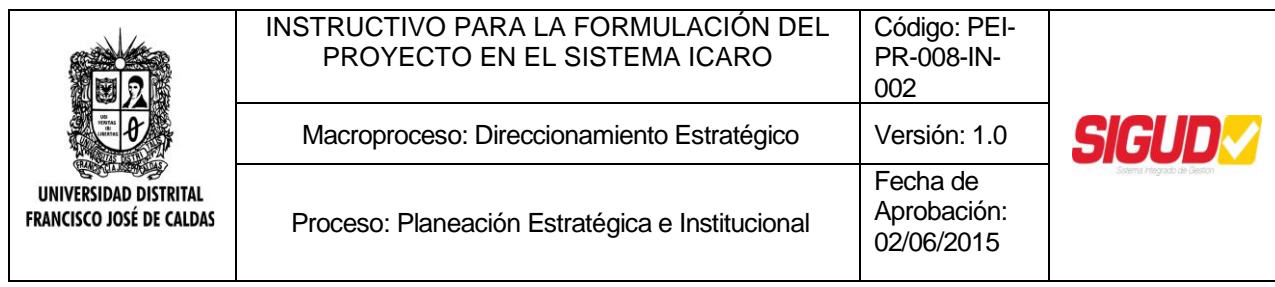

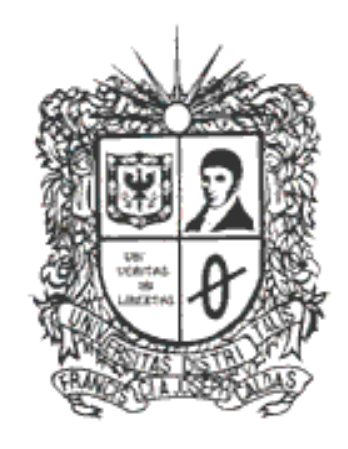

# UNIVERSIDAD DISTRITAL **FRANCISCO JOSE DE CALDAS**

## **INSTRUCTIVO PARA LA FORMULACIÓN DEL PROYECTO EN EL SISTEMA ICARO**

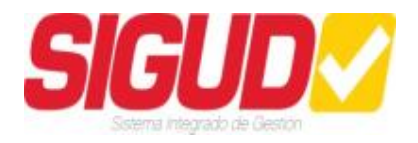

**EQUIPO SIGUD OFICINA ASESORA DE PLANEACIÓN Y CONTROL**

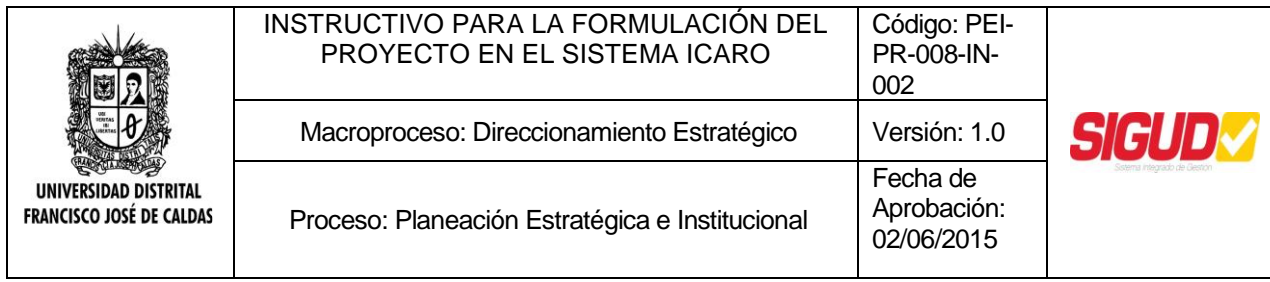

## **INTRODUCCIÓN**

Teniendo en cuenta el concepto de *proyecto* como la unidad básica de análisis de la rutina de gestión convirtiéndose en una herramienta insustituible en la planeación estratégica, la información básica de los proyectos que se formulen en la Universidad Distrital bajo las diversas metodologías existentes, se resumirá y registrará en el *Módulo del Banco de Proyectos del sistema ÍCARO* cuya guía se presenta a continuación.

Para el diligenciamiento de los ítems contenidos en cada una de estas partes, se debe tener en cuenta las siguientes recomendaciones generales:

Inscriba cada proyecto por separado.

Sea preciso, conciso y evite abreviaturas.

Exprese en pesos del año en curso todas las cifras que representen montos de dinero y recuerde que cada vez que se cambie de vigencia estas cifras deberán ser actualizadas a los pesos de la nueva vigencia, utilizando el Índice de Precios al Consumidor (IPC) respectivo.

Con la implementación del módulo se espera seguir dando continuidad a lo reglamentado por el Decreto 449 del 10 de marzo de 1999.

Los proyectos de la Universidad Distrital están enmarcados dentro de un ciclo de vida desde la generación de la idea hasta su evaluación y cierre. A continuación se exponen los componentes de cada una de sus fases

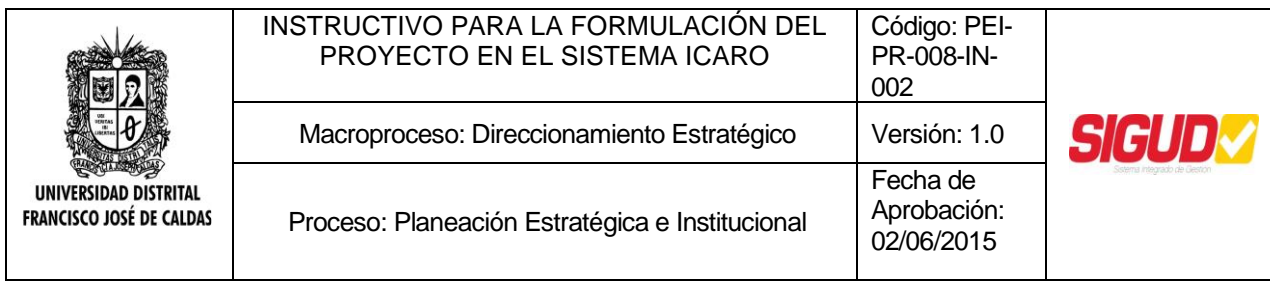

## **ACCESO AL SISTEMA**

Control de acceso

El usuario accederá al Sistema usando el nombre de usuario y la contraseña asignada por el Administrador. Después del primer acceso, el usuario debe cambiar la contraseña inicial por una nueva que no debe tener menos de 6 caracteres y que debe ser una combinación alfanumérica (números y letras).

El usuario es responsable de mantener a salvo su contraseña; asimismo, será responsable del uso que haga de su cuenta de acceso al sistema. Se debe evitar el guardar o escribir las contraseñas en cualquier papel o superficie o dejar constancia de ellas.

Cada usuario, dependiendo de sus funciones, tendrá un rol dentro del Sistema en el cual previamente están contemplados los privilegios y permisos.

Ingreso al Sistema

Para ingresar al "Módulo del Banco de Proyectos en el Sistema ÍCARO", el usuario puede acceder desde el sitio: http://chronos.udistrital.edu.co:8095/Icaro/

## **Figura 1. Pantalla inicial para acceder al Sistema Ícaro**

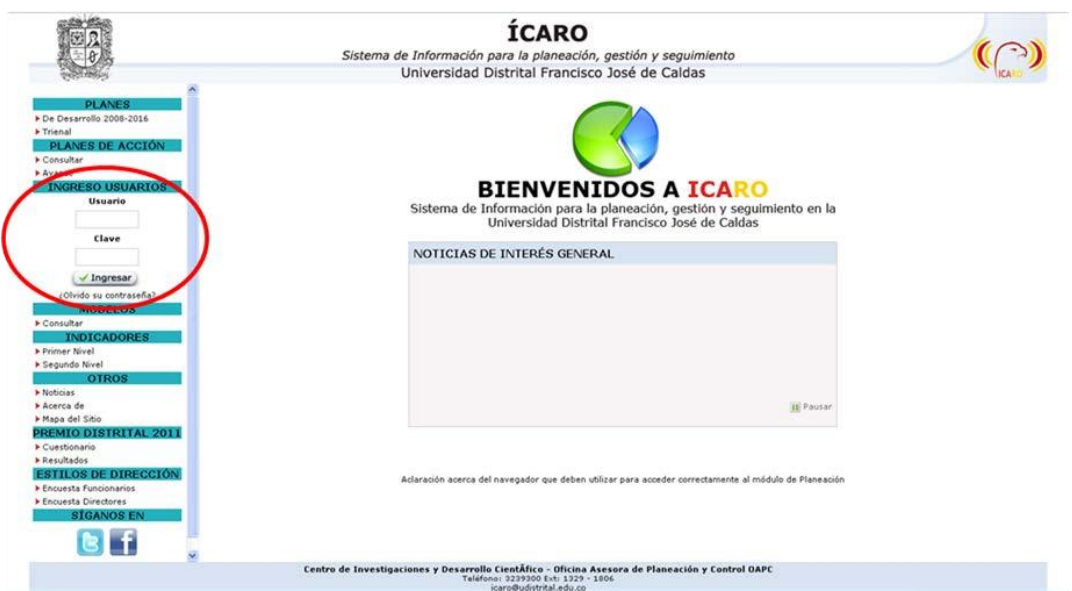

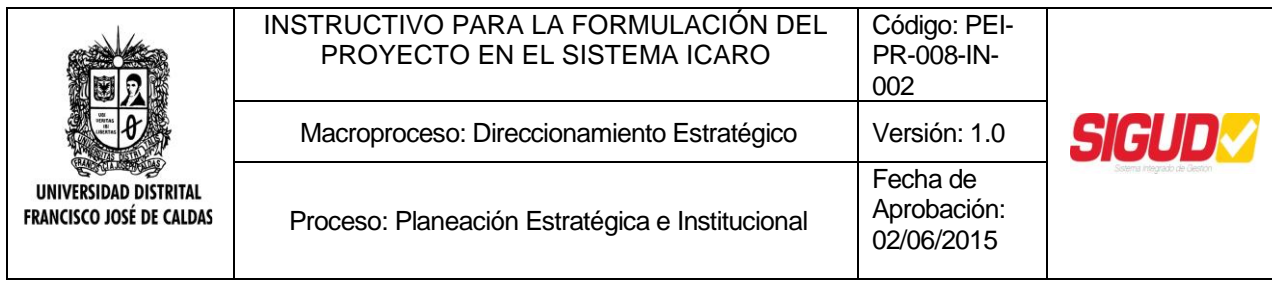

En la casilla respectiva para "Ingreso Usuarios" digitar el nombre de Usuario asignado y la Clave; después, dar clic en el botón "Ingresar".

## **MANUAL DE USUARIO DEL ROL DE GERENTE DE PROYECTO**

#### **Consultar Notificaciones**

En esta opción, los usuarios Gerente de Proyecto o Responsable de la Información podrán consultar el estado de los proyectos que tiene a su cargo y cuya información ha sido ingresada en el sistema. Para ingresar, de clic sobre "Notificaciones" en el menú CONSULTAR al costado izquierdo de la pantalla. En esta pantalla se listarán las notificaciones recibidas sobre los proyectos inscritos o registrados para ver las observaciones sobre su diligenciamiento realizada por la Oficina Asesora de Planeación y

Control. Para consultar estas observaciones, dé clic en el botón "Ver" ..

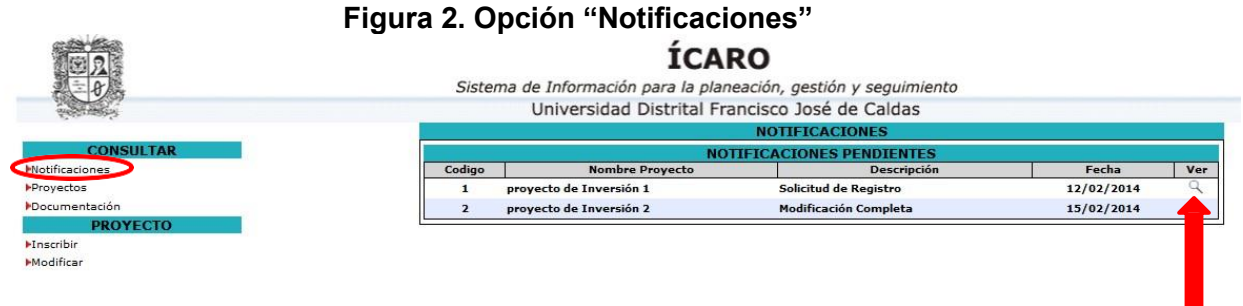

#### **Consultar Proyectos**

En esta opción, se podrán consultar la ficha EBI de los proyectos que hacen parte del Banco de Proyectos. Para ingresar, de clic sobre "Proyectos" en el menú CONSULTAR al costado izquierdo de la pantalla. Allí, podrá filtrarlos por tipo de proyecto y estado del proyecto, además de indicar cuántos resultados por página desea ver.

## **Figura 3. Opción "Proyectos"**

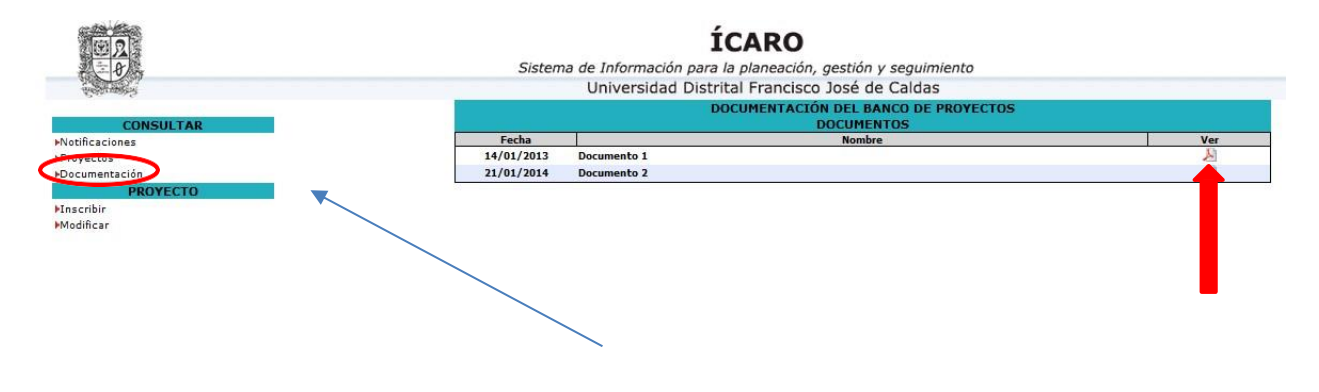

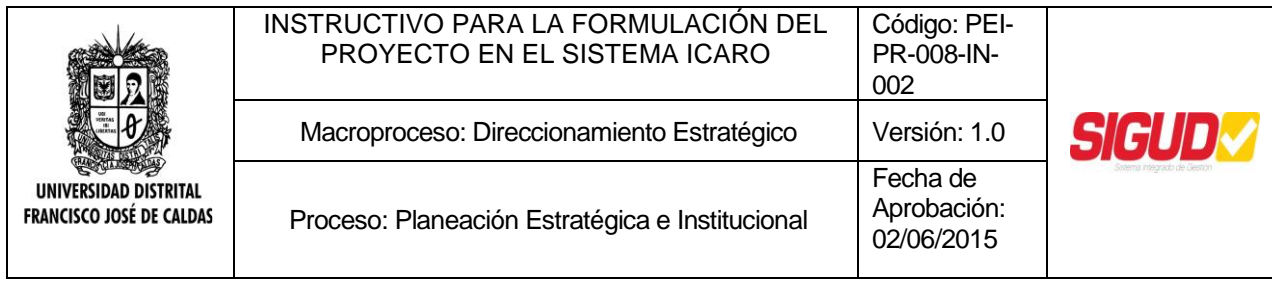

Una vez seleccionadas las opciones, de clic en De esta forma se listarán los proyectos que cumplen con las características deseadas a través de una tabla que contiene el código, nombre y dependencia que gerencia el proyecto. Para Consultar la

ficha EBI de estos, de clic en el botón "Ir" $\sqrt{\phantom{a}}$ .

#### **Estados de un Proyecto**

Los estados en los que se encontrarán los proyectos son:

*Inscrito:* Corresponde a la intención de ejecutar un proyecto que se materializa mediante el diligenciamiento de la ficha EBI-D. La inscripción de un proyecto la realiza el Gerente, Ejecutor o Responsable de la Información.

*Registrado:* El registro de un proyecto es el proceso mediante el cual se manifiesta que este se encuentra listo para iniciar su ejecución. El registro es realizado por la Oficina Asesora de Planeación y Control a través de la asignación de un código en el Banco de Proyectos de la Universidad una vez cumple con todos los requisitos de diligenciamiento de la ficha EBI.

Para el proceso de registro es necesario que el proyecto cuente con un concepto de viabilidad emitido por la Oficina Asesora de Planeación y Control de la Universidad. En este sentido, la sola inscripción del proyecto no garantiza la asignación de recursos de la Universidad para la ejecución del mismo.

*Suspendido:* La suspensión de un proyecto hace referencia a la detención o interrupción de su ejecución durante un tiempo o indefinidamente. Sólo los proyectos en estado registrado podrán pasar a estado suspendido. La suspensión en el sistema es realizada por la Oficina Asesora de Planeación y Control, entre otros por los siguientes casos:

- El Gerente, Ejecutor o Responsable de la Información del proyecto notifique a través de medio escrito la necesidad del cambio de estado, justificando las razones que dan origen a la modificación.
- El proyecto no posea los recursos suficientes para su ejecución.

Adicionalmente, en el filtro *estado del proyecto* se podrán encontrar la opción "Mis proyectos" en el cual aparecerán todos los proyectos a cargo del usuario.

#### **Consultar Documentos**

El Coordinador del Banco de Proyectos podrá publicar documentos relacionados con la formulación de los proyectos. El Gerente del Proyecto o Responsable de la Información podrá consultarlos por medio de la opción "Documentación" en el menú CONSULTAR al

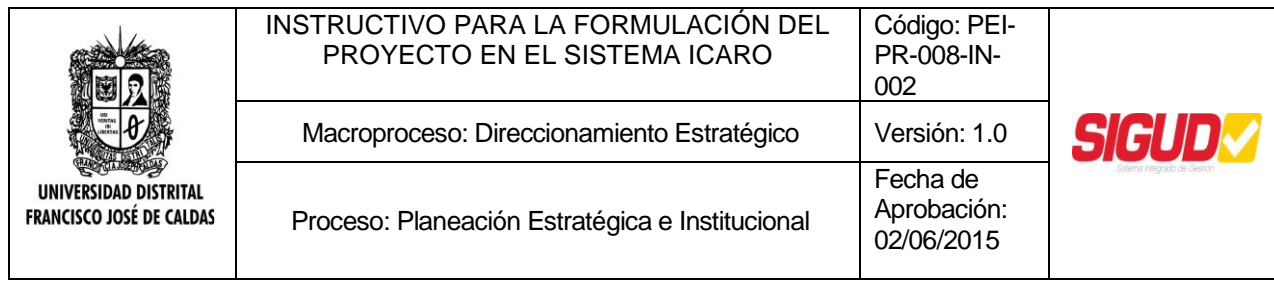

costado izquierdo de la pantalla. Para visualizar los documentos disponibles, haga clic en el ícono $\blacktriangle$ 

## **Figura 4. Opción "Documentación**"

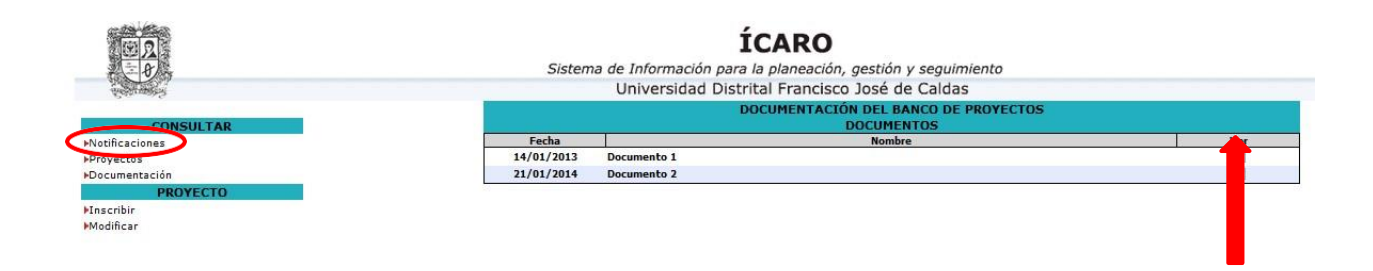

## <span id="page-5-0"></span>**Inscripción de un proyecto**

La inscripción es el primer paso que debe cumplir todo proyecto para ingresar al Banco de Proyectos de la Universidad Distrital. Mediante este proceso se oficializa ante la Oficina Asesora de Planeación y Control, el propósito de desarrollar un proyecto y la idea que se tiene sobre el mismo. En esta etapa el proyecto se puede encontrar a nivel de perfil o idea.

Para la inscripción de un proyecto en el Banco de Proyectos se utilizará la Ficha de Estadística Básica de Inversión (EBI) la cual permite registrar los datos generales de los proyectos y facilita el registro, actualización o modificación de la información dentro del Banco de Proyectos.

Para ingresar la formulación de un proyecto el usuario debe seleccionar la opción "Inscribir" que se encuentra en el costado izquierdo de la pantalla inicial del módulo.

## **Figura 5. Opción "Inscribir"**

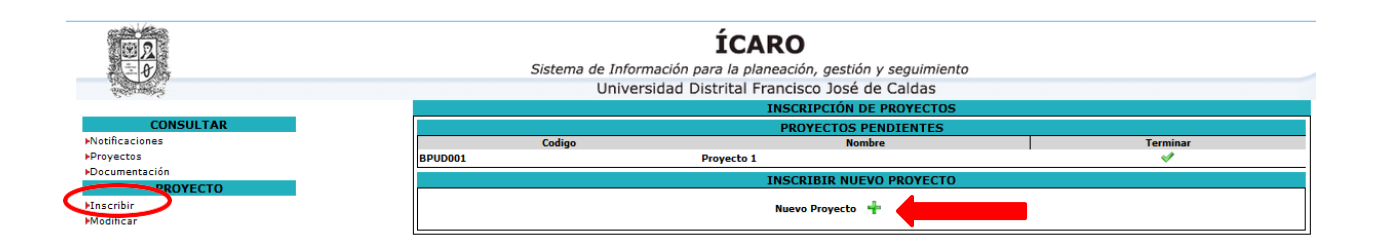

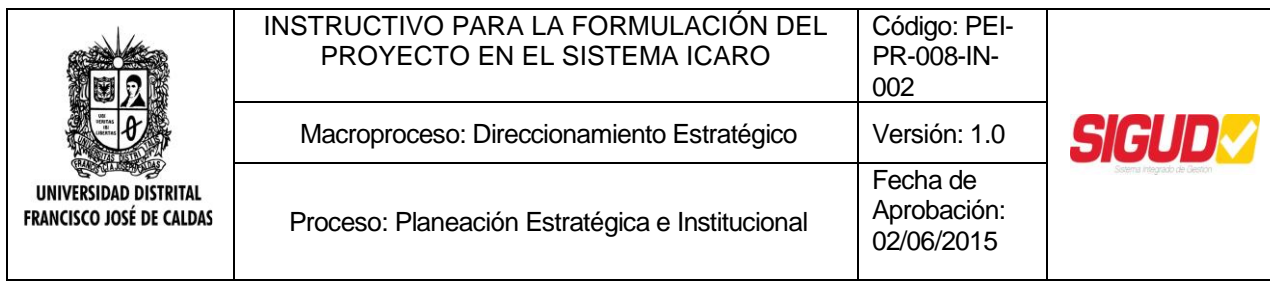

## **Paso1: Identificación y clasificación del proyecto**

La identificación y clasificación de los proyectos contiene los siguientes elementos: **Identificación del Proyecto**

<span id="page-6-0"></span>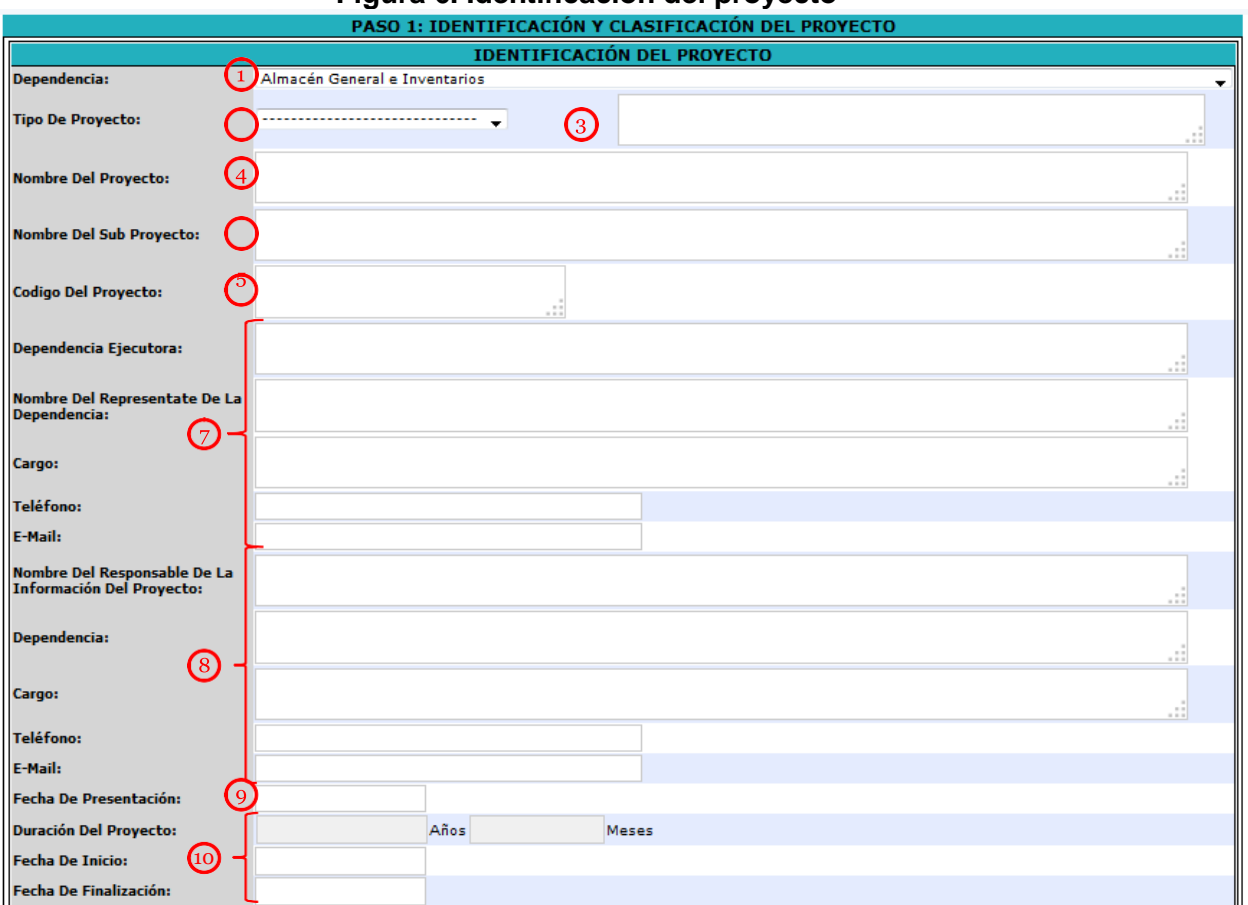

## **Figura 6. Identificación del proyecto**

*Dependencia:* En la casilla marcada con el 1 de la Figura 6. Identificación del proyecto, seleccione la instancia o dependencia de la Universidad Distrital que será la responsable de la gerencia del proyecto.

*Tipo de proyecto:* Todo proyecto apunta directamente a contribuir al cumplimiento de las funciones misionales o de gestión y soporte institucional de la Universidad. De esta forma, en esta casilla se busca clasificarlo dentro de las funciones propias.

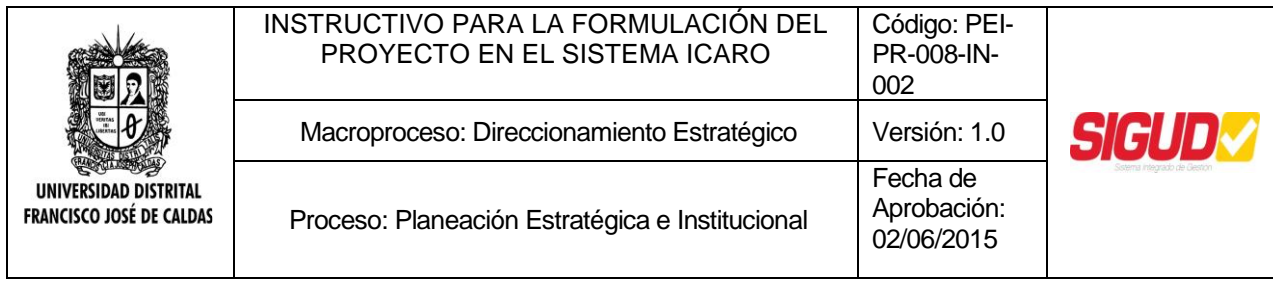

Conforme a las particularidades propias de una institución universitaria, los proyectos son clasificados como *académicos*, por medio de los cuales la Universidad concreta, implementa y desarrolla su política académica en el proceso de construcción, formación y difusión del conocimiento, *de soporte y desarrollo institucional* encaminados a generar las condiciones necesarias para el óptimo desarrollo de las actividades permanentes de la institución y *de bienestar universitario* orientados al desarrollo integral de la comunidad universitaria.

En la casilla 2, elija, dentro de dicha tipología, el ítem al que el proyecto contribuye directamente. Una vez identificados, en la casilla 3 digite alguna de los siguientes niveles en los que se enmarca el proyecto:

*Nombre del proyecto:* En la casilla 4, escriba el nombre con el que se identificará el proyecto durante su ejecución. La denominación del proyecto, debe cumplir con las siguientes características:

- Ser exclusivo, es decir, no debe existir otro proyecto con igual denominación.
- Debe mantenerse durante la vida útil del proyecto. Cualquier cambio por razones de conveniencia institucional debe ser aprobado por la Oficina Asesora de Planeación y Control.
- Debe sintetizarse en una sola frase su significado e interpretación.
- Debe evitar denominaciones globales tales como "Estudios y Consultorías", "Cofinanciación", "Convenios", "Prestación de Servicios", "Interventorías", "Imprevistos", entre otros.

Para la selección del nombre tenga en cuenta las siguientes sugerencias:

- Identifique la acción o acciones que caracterizan el proyecto. Por ejemplo: MANTENIMIENTO.
- Defina el campo de acción y/o área de intervención del proyecto. Por ejemplo: REDES ELÉCTRICAS AULAS DE INFORMÁTICA.
- Relacione, si es del caso, información complementaria que permita precisar la denominación. Por ejemplo: DE LA UNIVERSIDAD DISTRITAL.

En este caso la denominación (nombre) del proyecto será: "Mantenimiento de las redes eléctricas de las aulas de informática de la Universidad Distrital".

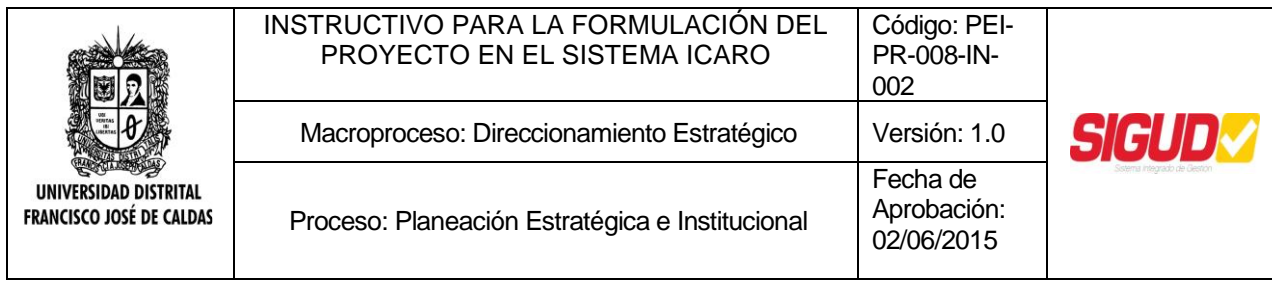

*Nombre del Subproyecto:* Es probable que varios subproyectos hagan parte de un proyecto; en ese caso, en la casilla 5 especifique el nombre del mismo siguiendo las características y sugerencias dadas anteriormente.

*Código del proyecto:* El código del proyecto es asignado automáticamente por el sistema, una vez se hayan diligenciado totalmente todos los pasos para la inscripción y se dé la opción "Inscribir" en el Paso 9.

*Datos del ejecutor del proyecto:* Se debe reportar la información correspondiente al ejecutor del proyecto, diligenciando los siguientes campos:

- Dependencia ejecutora.
- Nombre del representante de la dependencia.
- Cargo.
- Teléfono(s).
- E-mail.

*Datos del responsable de la información del proyecto:* Se debe reportar la información correspondiente al ejecutor del proyecto, diligenciando los siguientes campos 8:

- Nombre del responsable de la información del proyecto.
- Dependencia.
- Cargo.
- Teléfono(s).
- E-mail.

*Fecha de presentación:* Registre la fecha en la que es comunicado a la Oficina Asesora de Planeación y Control que la ficha se encuentra diligenciada para efectos de aprobación del proyecto y expedición del concepto de viabilidad. Para esto, haga clic en la casilla correspondiente en la cual se desplegará un calendario en el que se podrá elegir la fecha.

*Duración, inicio y terminación del proyecto:* En las casillas 10, para especificar la duración total del proyecto, indique las fechas de inicio y fin, haciendo clic en los campos correspondientes para la selección de la fecha. Una vez estas sean señaladas, el sistema calculará los años y meses de duración.

## **Clasificación del proyecto**

La clasificación de los proyectos de la Universidad Distrital corresponde a la identificación de dos situaciones: su ubicación e inserción dentro del Plan Estratégico de Desarrollo Institucional y, de ser posible, en el Plan de Desarrollo Distrital.

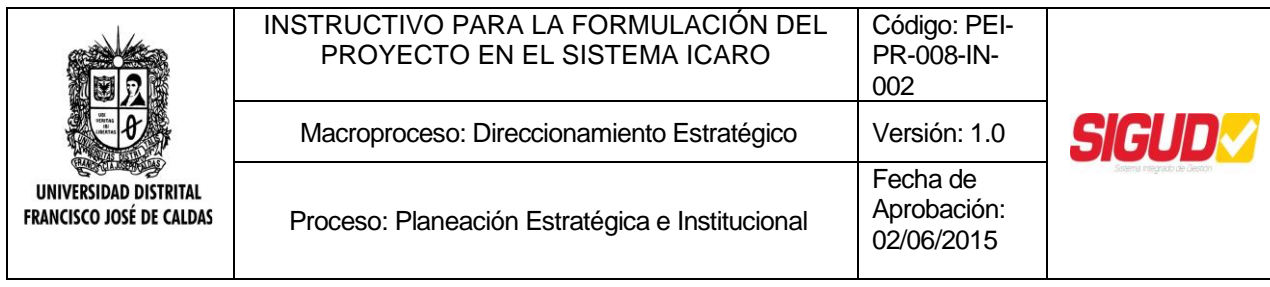

## **Figura 7. Clasificación del proyecto**

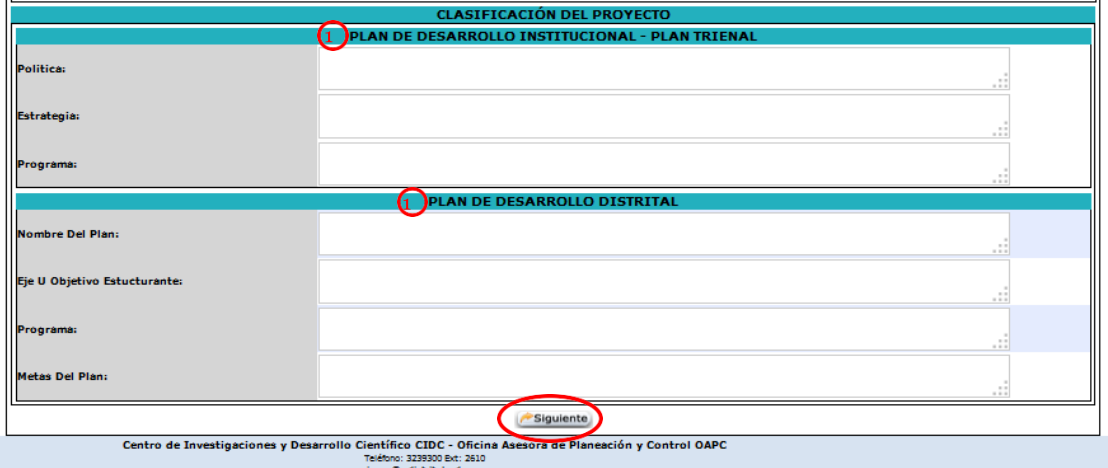

Para la inserción del proyecto en el Plan Estratégico de Desarrollo Institucional identifique, en las casillas 11, la manera en que el proyecto se relaciona con una determinada estructura del Plan Estratégico de Desarrollo Institucional vigente, especificando la contribución concreta del mismo al cumplimiento de las estrategias y objetivos planteados. Así mismo, en las casillas 12, digite los aspectos en los que el proyecto se inserta en el Plan de Desarrollo Distrital vigente.

Una vez diligenciados todos los campos, oprima el botón parte inferior de la pantalla.

## **Paso 2: Descripción del proyecto:**

La descripción del proyecto es la definición detallada y precisa de cada uno de los componentes que hacen parte de la formulación del mismo.

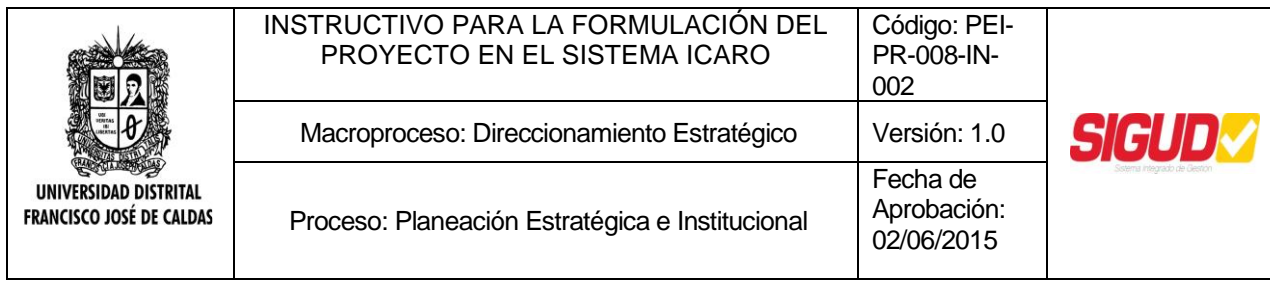

## **Figura 8. Descripción del proyecto**

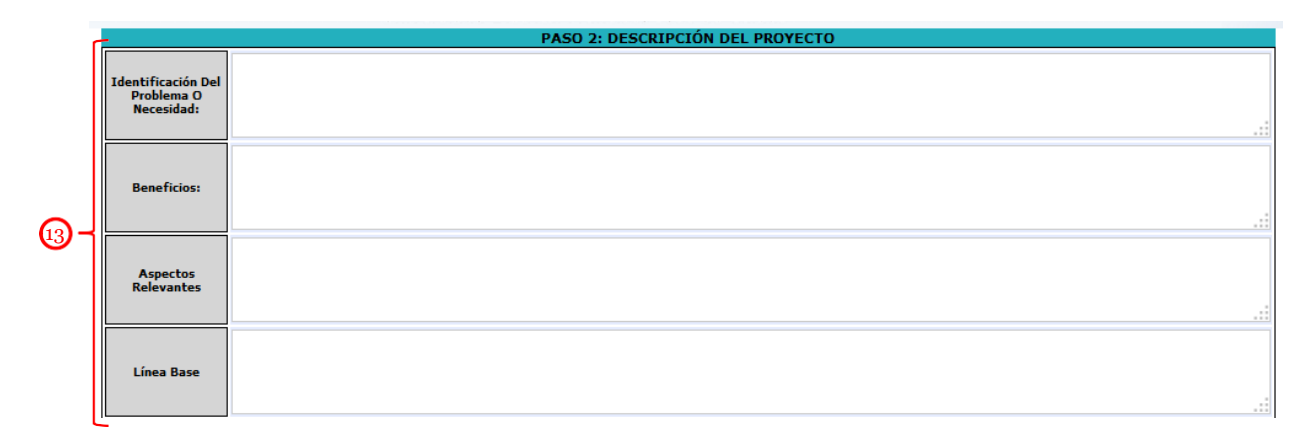

En las casillas 13 señaladas en la Figura 8. Descripción del proyecto se deberá describir:

*Identificación del problema o necesidad:* Dado que el propósito de todo proyecto es resolver o superar un problema o necesidad, es necesario identificar de manera exacta el problema que se presenta en la Universidad y que se pretende atender por medio del proyecto.

Escriba de manera resumida la descripción del problema que se pretende resolver con el proyecto, respondiendo a la pregunta *¿cuál es el problema que se pretende solucionar en la Universidad?* y justifique el proyecto respondiendo a *¿por qué se va a hacer el proyecto?* Para ello es preciso:

 Determinar las características más relevantes del problema y las condiciones en que se está presentando la situación.

De ser posible, podría contarse con indicadores que permitan evidenciar la problemática, los cuales se pueden construir a partir de registros estadísticos o encuestas. Se debe entonces, responder a las preguntas *¿qué es lo que se observa?*, *¿cuáles son las consecuencias actuales de la situación?*

Es útil que estos efectos sean clasificados, de acuerdo a su relación con el posible problema, en efectos directos e indirectos.

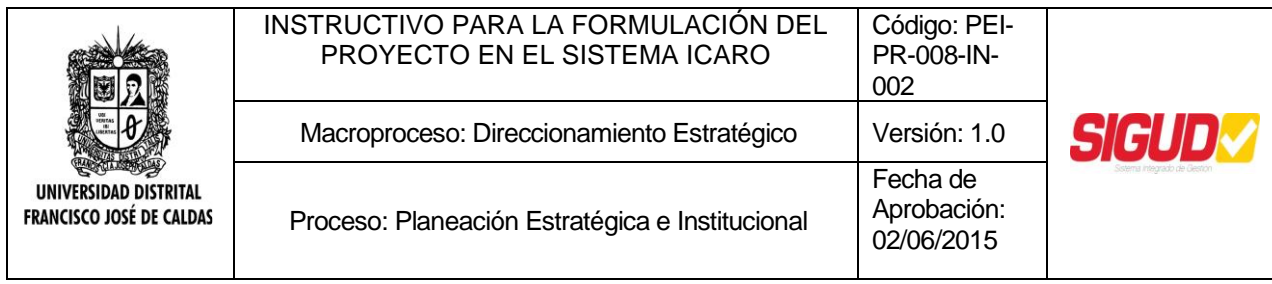

 Indagar y conocer la razón del problema, a qué se debe su existencia, es decir, las causas que lo generan y los aspectos que lo rodean (aspectos sociales, económicos, políticos, culturales, ambientales).

Este conocimiento es la base para la búsqueda de posibles soluciones. Para su identificación, es útil realizar una "lluvia de ideas" que permita establecer las posibles causas del problema o necesidad. Sin embargo, es importante que sólo se consideren aquellas causas relevantes y que tengan relación directa con el problema. La clasificación entre causas directas e indirectas podría ayudar a esta definición. Aquí se responde a la pregunta *¿qué origina el problema?*

Identificar las consecuencias, incidencias y riesgos de no emprender ninguna acción.

Este es el elemento principal para la determinación de la justificación del proyecto, ya que además de estas consideraciones, se debe hacer mención de los aspectos legales e institucionales que establezcan la necesidad de ejecutar el proyecto. Se debe responder, entonces, a la pregunta *¿cuáles serían los efectos o repercusiones si no se emprende ninguna acción al respecto a corto, mediano y largo plazo?*

Las consideraciones anteriores deben permitir que se tenga tal claridad en el planteamiento del problema y que se eviten dos posibles errores, a saber:

Que se confunda el problema con su posible solución. Por ejemplo, la población estudiantil puede presentar altos índices de deserción y repitencia académica causados por problemas socioeconómicos de los estudiantes. En este caso, el problema consiste en los altos índices de deserción y repitencia académica y una forma de atender el problema sería la institucionalización de un programa de asistencia y promoción socioeconómica. No se debe considerar la inexistencia del programa como el problema.

Que el problema sea expresado como la negación de la solución y no deje abierta la posibilidad de encontrar múltiples alternativas para resolverlo. Por ejemplo, es incorrecto definir un problema como "no existe un campo de fútbol en la Universidad". Aunque es posible que esta situación genere inconvenientes a la comunidad universitaria, deja abierta una única solución: "construir un campo de fútbol en la Universidad".

Lo correcto, sería preguntarse "¿por qué se necesita un campo de fútbol en la Universidad?". Este interrogante tendría varias respuestas, entre las que se podría encontrar la necesidad de mejorar las inadecuadas condiciones para la formación integral de la comunidad universitaria. Este problema sí se encuentra bien planteado, ya que da la opción de encontrar múltiples soluciones: Alquiler de escenarios deportivos, programas de formación deportiva, programas de formación artística, entre otras.

No olvide, siempre que sea posible, citar las fuentes que sirvieron de sustento para la determinación de las causas y consecuencias del problema, bien sean bibliográficas, estadísticas o empíricas.

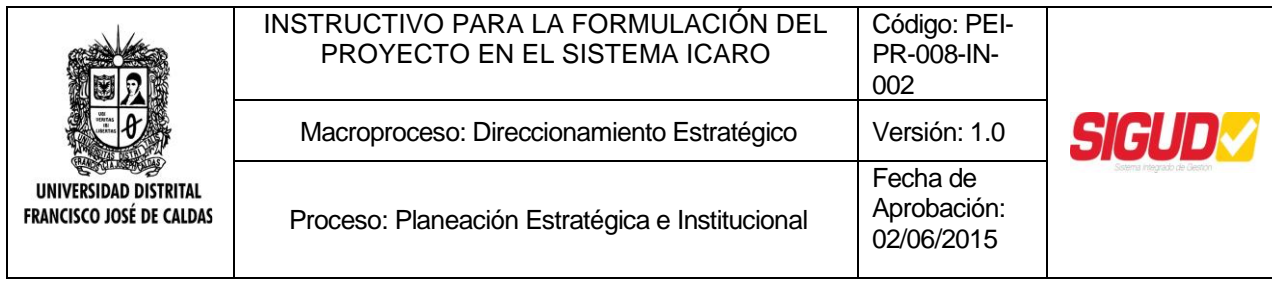

*Beneficios:* Bajo este aspecto se describen los principales beneficios del proyecto. Se debe tener presente que estos beneficios son aquellos que ocurrirán si se desarrolla efectivamente el proyecto, diferentes a los que ya se puedan estar generando por un proyecto similar, alguna de sus fases está en ejecución, o existen otras acciones en curso. La descripción de los beneficios está asociada a la utilización de bienes y/o servicios universitarios generados con el proyecto y pueden expresarse de diferentes formas.

De una parte, se deberá conocer la calidad y cantidad del bien o servicio que adicionalmente a la situación actual proveerá el proyecto. Será necesario entonces identificar y cuantificar la población que en cada año, o período de ejecución, se beneficiará directamente con el uso de los bienes y/o servicios del proyecto; así como cuantificar las unidades de bienes o servicios o el número de beneficiarios. Ejemplo: "número de tratamientos orales terminados" o "número de estudiantes beneficiados por la ampliación de las instalaciones físicas de la Universidad". En algunos casos será necesario medir el efecto final que significará para la población beneficiaria el aprovechamiento de los productos del proyecto.

Cuando se trata de proyectos que aumentan la calidad del bien o servicio académico o mejoran la eficiencia de los mismos, estos beneficios estarán relacionados con dicho aumento o mejoramiento. En estos casos los beneficios se complementan con factores cualitativos que pueden ser medidos por medio de instrumentos de recolección de información como encuestas, percepciones o apreciaciones. Por ejemplo: "mejora de la calidad de vida de las personas en la institución medida a partir de encuestas dirigidas a los miembros de la comunidad universitaria".

*Aspectos relevantes:* Es necesario que se señalen algunos temas que se prevé permitirán establecer de manera clara y precisa los aspectos institucionales, legales, ambientales, ocupacionales y de sostenibilidad que se deberán tener en cuenta para la elección de la alternativa y la ejecución del proyecto. En especial, se deben señalar los siguientes aspectos:

- Si es posible que existan actividades de coordinación intra o inter-institucional que se requieran para el adecuado desarrollo del proyecto. En este sentido, es necesario precisar el papel que cumpliría cada una de las dependencias que se vinculan al proyecto.
- Verificar las competencias de la dependencia para el desarrollo del proyecto, precisando la relación del proyecto con el cumplimiento del Plan de Desarrollo de la Universidad.

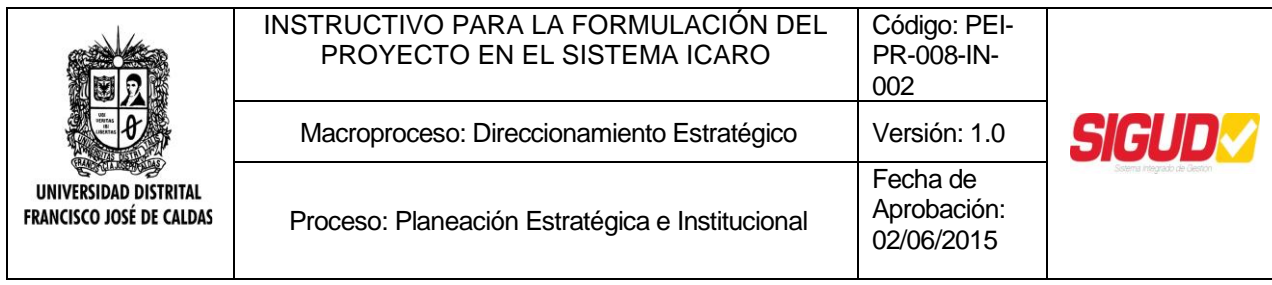

- Indicar si el proyecto tiene como soporte alguna normatividad, estableciendo su relación correspondiente (licencia de construcción, usos del suelo, viabilidad urbanística, áreas de conservación arquitectónica)
- Los efectos positivos o negativos que el proyecto puede producir sobre distintos elementos del medio ambiente como los recursos naturales y los ecosistemas, así como sobre los trabajadores.
- Los mecanismos institucionales y/o operativos propuestos que garanticen su operación y mantenimiento; para lo cual se describirá en forma concreta la manera como se garantizará que el proyecto puede sostenerse durante el tiempo de su vida útil una vez inicie su ejecución.

De esta forma, se debe caracterizar el entorno del proyecto con el fin de identificar las posibles amenazas para el desarrollo óptimo del mismo. A partir de este análisis se formulan los supuestos que deben darse para que el proyecto pueda desarrollarse de manera óptima. Es necesario, entonces, tener en cuenta las limitaciones que generan las circunstancias externas al proyecto no controlables o que no dependen de la gestión de los ejecutores del mismo.

*Línea base:* Señale los antecedentes que conozca sobre cómo ha evolucionado el problema en la Universidad y qué intentos de solución se han realizado anteriormente, haciendo referencia a las diferentes acciones emprendidas o en curso, para solucionar o enfrentar el mismo y efectúe una breve reseña evaluativa de dichas acciones, como una forma de abordar la nueva orientación que se espera darle al proyecto.

Tomando como referencia la identificación de causas y consecuencias realizada en el punto anterior, determine cuál es la situación actual del problema y cuál sería la situación deseada, estableciendo un paralelo entre ambas.

La descripción de la situación actual debe conducir, posteriormente, a un análisis en el cual se establezcan las principales acciones que se deben realizar para solucionar el problema o necesidad (alternativas).

Recuerde que la situación deseada debe ser planteada en los mismos términos y considerando las mismas variables con las que se identifica la situación actual, de manera que efectivamente estas puedan ser comparables.

## **Figura 9. Estudios de las alternativas**

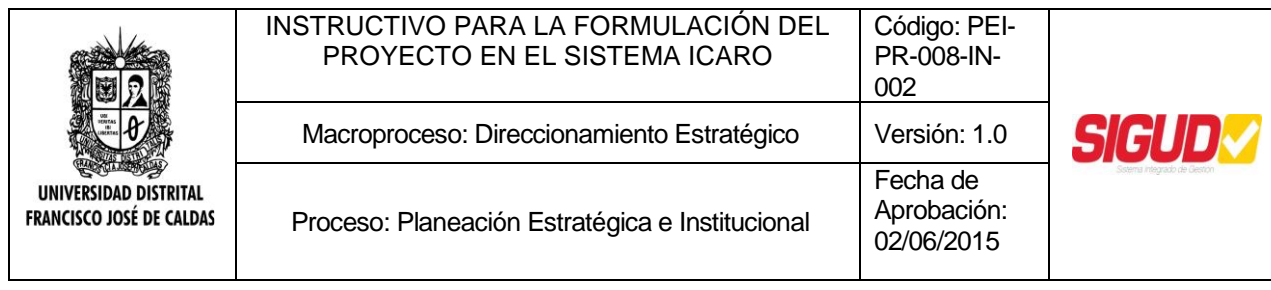

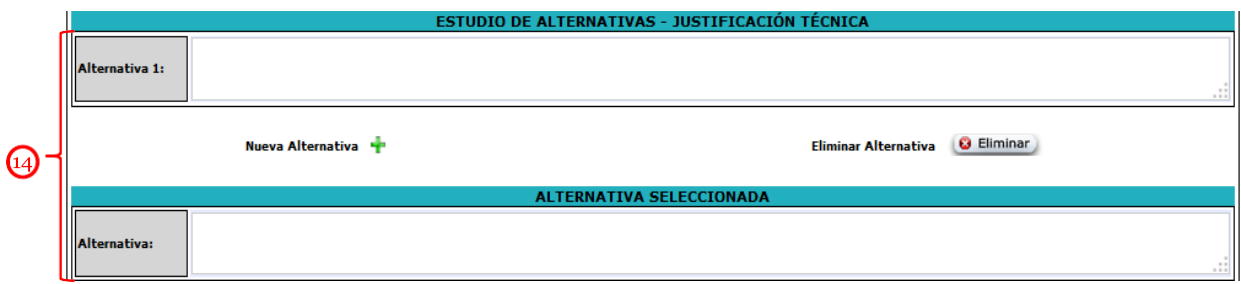

*Estudio de alternativas – Justificación técnica del proyecto:* Las alternativas de un proyecto son los diferentes caminos que se pueden tomar para llegar a cumplir el objetivo propuesto, es decir, a modificar la situación actual en las condiciones, características y tiempo esperados.

Tal y como se planteó anteriormente, si el problema fue identificado adecuadamente, son varias las soluciones que se pueden plantear para el mismo. Por ello, en las casillas 14 es necesario determinar todas las posibles alternativas que en primera instancia son viables para solucionar el problema identificado, teniendo en cuenta, que todas ellas deben producir los mismos beneficios para que sean comparables (todas deben permitir resolver el problema en similar grado).

Si existe sólo una alternativa, se debe describir brevemente la misma e indicar por qué se considera que no hay más alternativas.

Para agregar más alternativas, utilice el botón Nueva Alternativa +, con este, podrá agregar las que sean necesarias. En caso de error en el diligenciamiento y necesitar eliminar una alternativa, active el botón Eliminar Alternativa **C** Eliminar . Es necesario aclarar que únicamente se podrá eliminar la última fila agregada.

*Alternativa seleccionada:* Cuando existan varias alternativas apropiadas a la solución del problema, descríbalas brevemente. Señale entonces la alternativa finalmente seleccionada y explique las razones técnicas, sociales, políticas, culturales, ambientales, legales, institucionales o de otra índole, por las cuales la seleccionó.

Así, una alternativa será viable si cumple, entre otras con las tres siguientes características:

- Se tiene la capacidad física y técnica para llevarla a cabo.
- Muestra relación con el objetivo central.
- Está de acuerdo con las líneas de acción de la institución.

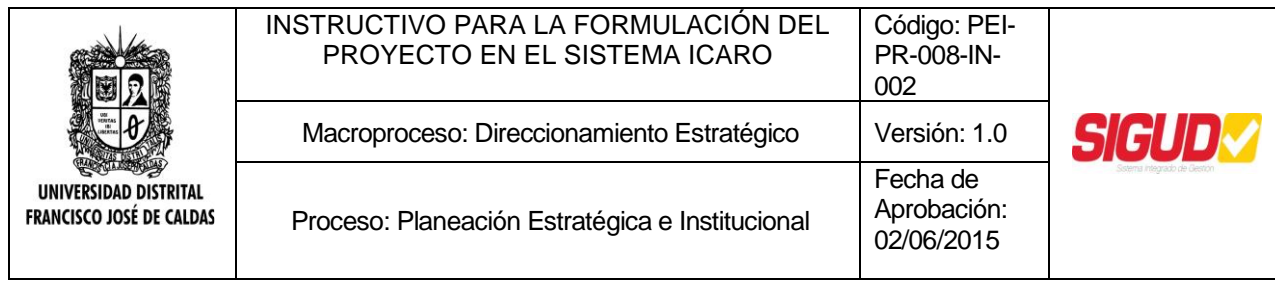

Dicha selección puede apoyarse en la existencia de estudios específicos, entre los que se pueden mencionar estudios legales, de mercado, técnicos, institucionales, administrativos, ambientales, de desastres y/o análisis de riesgos y financieros que justifiquen la selección de una alternativa en particular.

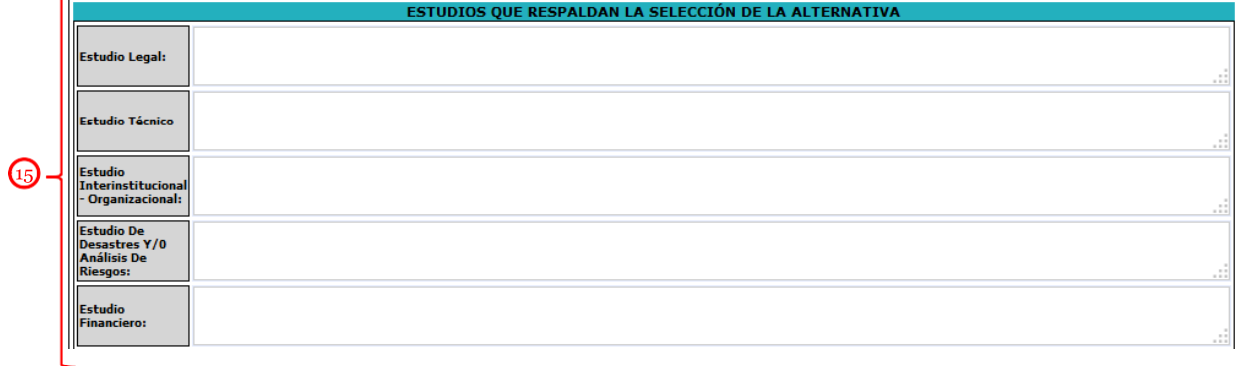

## **Figura 10. Estudios que respaldan la selección de la alternativa**

<span id="page-15-0"></span>*Estudios que respaldan la selección de la alternativa:* En las casillas 15, se deberán mencionar los estudios que respaldan la alternativa seleccionada, realizando un breve resumen de las principales conclusiones o recomendaciones. Los documentos que sustenten dichos estudios, deben ser enviados a la Oficina Asesora de Planeación y Control para ser publicados en la sección "Documentación del módulo.

*Estudio legal:* El estudio legal busca determinar la viabilidad de las alternativas de solución propuesta, a la luz de las normas que lo rigen en cuanto a usos de suelo, patente, legislación laboral (contratación, prestaciones sociales y demás obligaciones laborales), entre otras.

Existen alternativas que son pertinentes pero que no son viables desde el punto de vista legal; por lo tanto, es importante tener presente las diferentes normas durante la preparación de cada una de las alternativas.

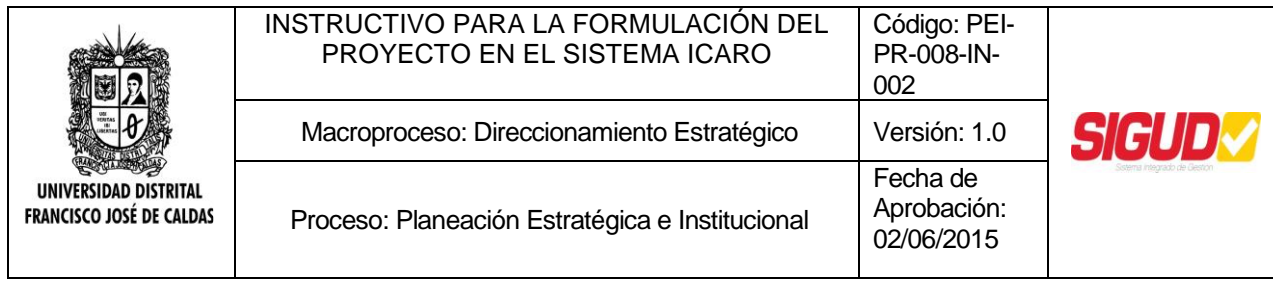

*Estudio de mercado:* En el estudio de mercado es importante analizar lo referente a la demanda y la oferta de bienes o servicios necesarios actualmente para solucionar el problema en la población objetivo previamente identificado.

El estudio de mercado debe dar respuesta a las preguntas:

- ¿Qué hacer?: bienes y servicios universitarios.
- ¿Cuánto hacer?: cantidad de bienes y servicios universitarios.

*Estudio técnico:* El estudio técnico busca optimizar la utilización de los recursos disponibles en la producción del bien o servicio en cada una de las alternativas de solución propuestas. De este estudio se podrá obtener la información de las necesidades de capital, maquinaria y equipo, mano de obra, materiales, insumos, etc., tanto para la puesta en marcha como para la posterior operación del proyecto.

*Estudio Institucional – Organizacional:* El estudio institucional busca determinar la capacidad ejecutora y operativa de la entidad que es responsable de la alternativa de solución en estudio, con el fin de fortalecer sus puntos débiles y definir la estructura de la organización para el manejo de las etapas de inversión y de operación y mantenimiento.

Además, es importante estudiar las diferentes entidades involucradas en este proceso, en términos de sus relaciones, funciones, responsabilidades, tipo de vínculos, capacidad con que cuentan, recursos humanos, físicos, técnicos, recursos legales, etc., para poder garantizar el éxito en el desarrollo de la alternativa de solución del proyecto, en las etapas de ejecución, operación y mantenimiento.

El estudio debe establecer si la estructura administrativa con la cual se propone ejecutar la alternativa de solución en estudio, garantiza un funcionamiento ágil de la misma, mediante el análisis del personal responsable por la gestión, las relaciones interinstitucionales entre las organizaciones participantes, las relaciones de ellas con otras organizaciones y los flujos de información y responsabilidad.

*Estudio de Desastres y/o Análisis de Riesgos:* Este estudio tiene como objeto identificar y analizar los riesgos que pueden afectar el diseño y el desarrollo de un proyecto y/o los riesgos que este puede generar en su entorno. Lo anterior como base para formular las medidas de prevención y mitigación conducentes a reducir la vulnerabilidad del proyecto y/o las consecuencias de los riesgos que este pueda generar desde el punto de vista ambiental, económico, social y cultural. De esta manera, el análisis de riesgos es una herramienta útil para la toma de decisiones y un insumo importante en la etapa de preinversión y planeación de los proyectos.

Para la formulación de la alternativa de solución, se deben tener en cuenta los lineamientos del Plan de Ordenamiento Territorial, POT, en particular su componente de gestión de riesgos (prevención, mitigación). Este factor es fundamental para garantizar

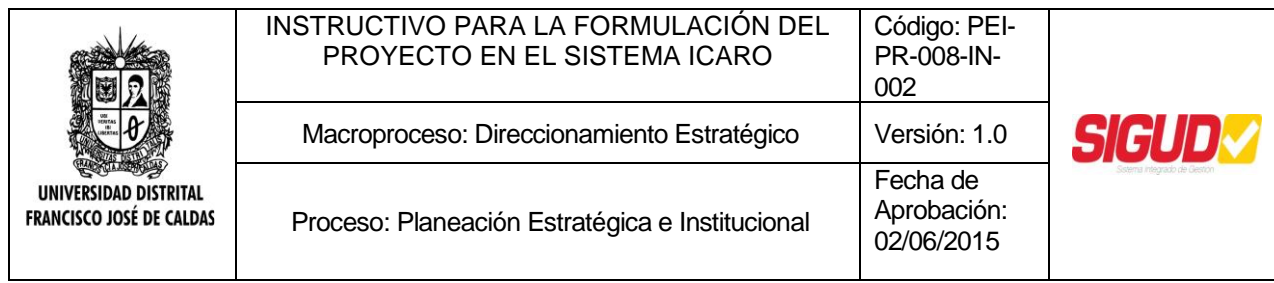

inversiones más seguras y más benéficas desde el punto de vista social, económico y ambiental.

Para facilitar el análisis se presentan las definiciones de amenaza, vulnerabilidad, riesgo, prevención, y mitigación.

- Amenaza: Peligro latente asociado con un fenómeno físico de origen natural, de origen tecnológico o provocado por el hombre de forma no intencional que puede manifestarse en un sitio específico y en un tiempo determinado produciendo efectos adversos en las personas, los bienes, servicios y/o el medio ambiente. Técnicamente se refiere a la probabilidad de ocurrencia de un evento con una cierta intensidad, en un sitio específico y en un período de tiempo determinado. Para el propósito de esta metodología se hace referencia especialmente a eventos de origen natural, tales como deslizamientos, inundaciones, sismos, erupciones volcánicas, entre otros, y tecnológicos, como incendios, explosiones y contaminaciones.
- Vulnerabilidad: Factor de riesgo interno de un sujeto o proyecto expuesto (población, infraestructura), a una amenaza, correspondiente a su predisposición intrínseca a ser afectado o de ser susceptible a sufrir una pérdida.
- Riesgo: Es la probabilidad de ocurrencia de unas consecuencias económicas, sociales o ambientales en un sitio particular y durante un tiempo de exposición determinado. Se obtiene de relacionar la amenaza con la vulnerabilidad de los elementos expuestos.
- Prevención: Conjunto de medidas y acciones orientadas a evitar la ocurrencia de un evento natural o antrópico y/o a minimizar las consecuencias peligrosas que dichos eventos puedan tener sobre la población, bienes, servicios y el medio ambiente.
- Mitigación: Medidas de intervención dirigidas a reducir los riesgos y sus consecuencias sobre la población, bienes, servicios y el medio ambiente, hasta un nivel aceptable.

*Estudio financiero:* El objetivo de este estudio es ordenar la información de carácter monetario, con el propósito de complementarla para la evaluación de las alternativas. Permite definir la estructura óptima financiera, además de establecer la información sobre ingresos y costos de ejecución, operación y mantenimiento.

En la descripción de cada uno de los estudios que respaldan las alternativas de solución, se debe consignar el nombre de dichos estudios, quién lo realizó y la fecha en la cual se adelantó.

Si la realización de estos estudios previos representa algún costo, el mismo debe ser tenido en cuenta en la cuantificación total de los costos de las alternativas de solución.

## **Figura 10. Objetivos del proyecto**

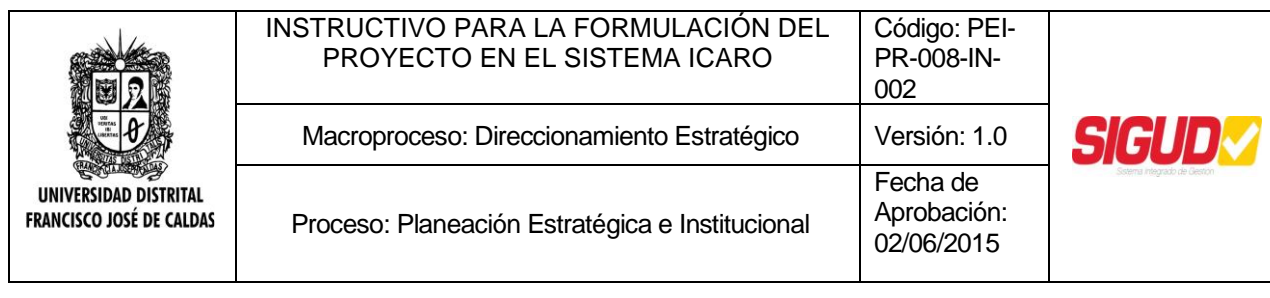

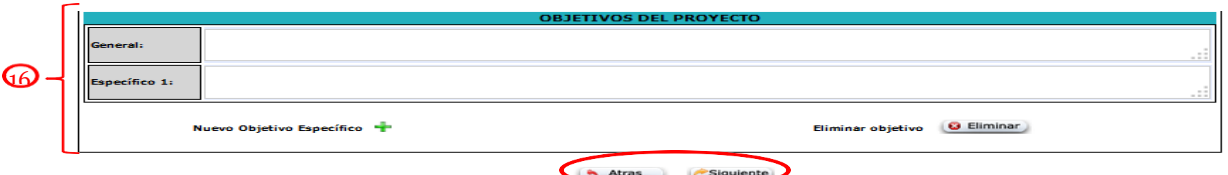

*Objetivos del proyecto:* El objetivo consiste en establecer el nuevo estado al que se quiere llegar a través de la ejecución del proyecto. Los objetivos se definirán en forma clara y estratégica y su descripción debe permitir plantear soluciones al problema o necesidad. Por tanto, los objetivos se describen en términos de los efectos y/o contribuciones esperadas con el fin de facilitar el seguimiento y su futura evaluación y su identificación debe considerar los beneficios y/o transformaciones que el proyecto generará, razón por la cual tendrán que:

- Estar enfocados al logro, no a la actividad que se va a desarrollar con el proyecto (iniciar con un verbo en infinitivo).
- Ser realistas y realizables con los recursos previstos.
- Ser medibles en el tiempo a través de las metas.
- Incorporar beneficiarios o grupos objetivo.

Los objetivos del proyecto, determinan *¿cuánto?*, *¿cómo?* y *¿cuándo?* se va a modificar la situación actual y qué tanto se va a acercar a la situación esperada. El planteamiento de los objetivos se realizará en las casillas 16 y se dividirá en:

*Objetivo general:* Es el enunciado agregado de lo que se considera posible alcanzar, respecto al problema. Es importante tener un solo objetivo general para evitar desviaciones o mal entendidos en el desarrollo del proyecto.

*Objetivos específicos:* Es la desagregación del objetivo general. Corresponde a objetivos más puntuales que contribuyen a lograr el objetivo central o general del proyecto. Se podrán agregar cuántos objetivos se consideren necesarios, para lo cual Se utiliza Pajetivo Específico

botón **Eliminar objetivo 6 Eliminar** En caso de necesitar eliminar alguno, se debe utilizar el

botón . Es necesario aclarar que únicamente se podrá eliminar la última fila agregada.

Cuando termine, oprima el botón siguiente, en la parte inferior de la pantalla. Si

Atras

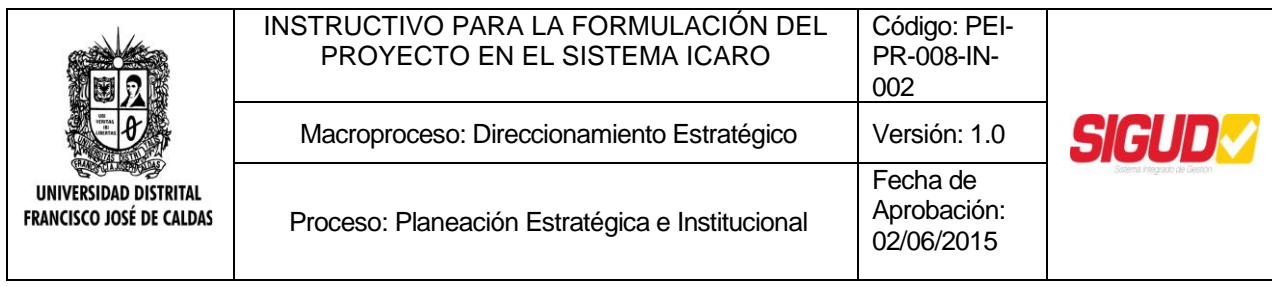

necesita volver al Paso anterior, oprima el botón . Estas opciones aparecerán en todos los pasos y su uso será el mismo.

## **Paso 3: Ubicación del proyecto**

Una vez identificado el problema, haber señalado los antecedentes sobre la forma cómo ha evolucionado y descrito la situación actual y esperada, es necesario determinar la población interna o externa asociada a dicha necesidad y el área directamente afectada.

De esta forma, se buscará identificar y cuantificar la población beneficiada directa e indirectamente, es decir aquellos que obtendrán algún tipo de beneficio de la implementación del proyecto:

- Beneficiarios directos: Los beneficiarios directos son aquéllos que participarán directamente en el proyecto, y por consiguiente, se beneficiarán de su implementación. Así, las personas que estarán empleadas en el proyecto, que los suplen con materia prima u otros bienes y servicios, o que usarán de alguna manera el producto del proyecto se pueden categorizar como beneficiarios directos. Por ejemplo, los niños que posiblemente asistirán a la escuela local (y sus familias) se clasificarían como beneficiarios directos; también, el maestro/maestra que trabaje en la escuela. Los beneficiarios directos de una adecuación de una vía de acceso pueden incluir a las personas que se prevé que la transitarán.
- Beneficiarios indirectos: Los beneficiarios indirectos son, con frecuencia pero no siempre, las personas que frecuentemente se encuentran, usan o transitan en el interior de la zona de influencia del proyecto. Por consiguiente, aunque un colegio puede prever que atenderá únicamente a 1.500 estudiantes, los beneficiarios indirectos pueden incluir a las personas que vivan a una distancia de 5, 8 o incluso 10 kilómetros de las instalaciones (dependiendo de la facilidad de acceso a la misma), pues beneficiará no solamente a los estudiantes atendidos en ese momento sino también a los estudiantes potenciales que en un futuro requerirán el servicio. Con frecuencia es posible hacer únicamente estimados generales de los beneficiarios indirectos por dos razones: (a) Es difícil trazar una línea clara de separación entre las personas que se beneficiarán del proyecto y aquellas que viven más allá de la zona de influencia del mismo, pues los límites dependerán de cada persona y del grado de necesidad o de la importancia de la producción del proyecto. (b) Para muchas categorías de proyecto puede no existir una diferencia clara entre un beneficiario y un no beneficiario.

## **Figura 11. Población del proyecto**

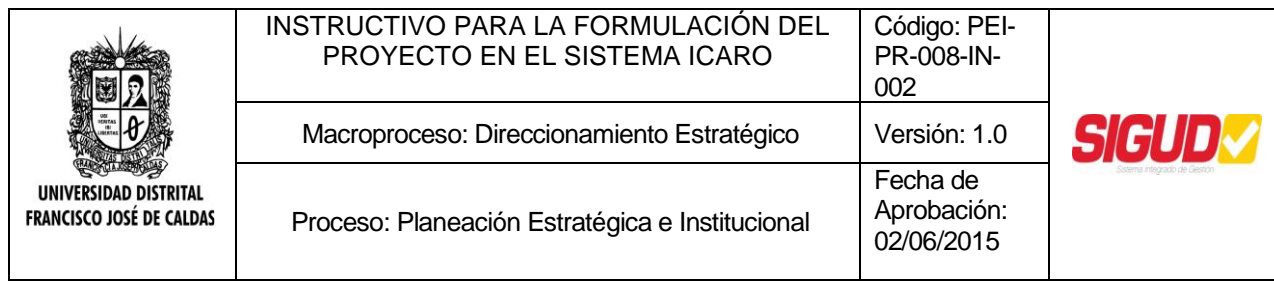

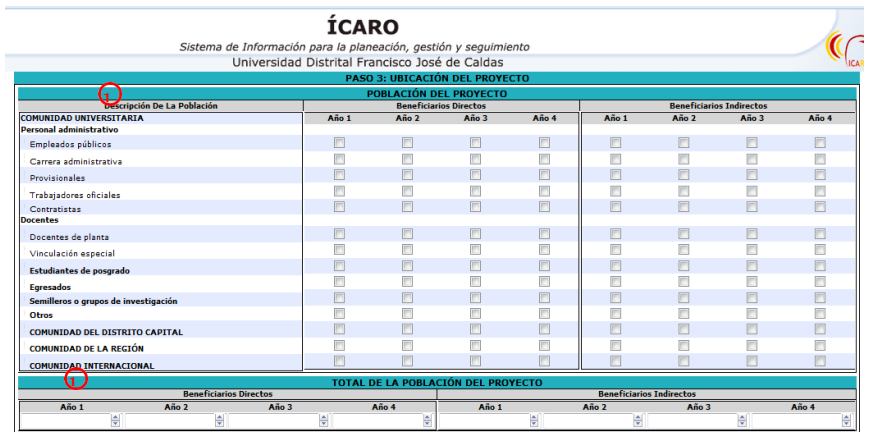

Según las definiciones anteriores, en los campos 17, se identificarán, año a año dependiendo de la duración del proyecto, los grupos de personas (estudiantes, docentes, administrativos, egresados, investigadores, comunidad externa) afectadas directamente e indirectamente por el proyecto, marcando las casillas que correspondan. Adicionalmente, en los campos 18 se estimará su número total anual de personas beneficiadas.

El número de años del proyecto será programado por el sistema dependiendo de la duración del proyecto señalada en las casillas 10 de la [Figura 8. Identificación del](#page-6-0) [proyecto.](#page-6-0)

Recuerde, en todo caso, que la identificación de la población objetivo dependerá de la naturaleza misma del proyecto, ya que no siempre esta población es fácilmente medible o cuantificable.

## **Figura 12. Características de la población**

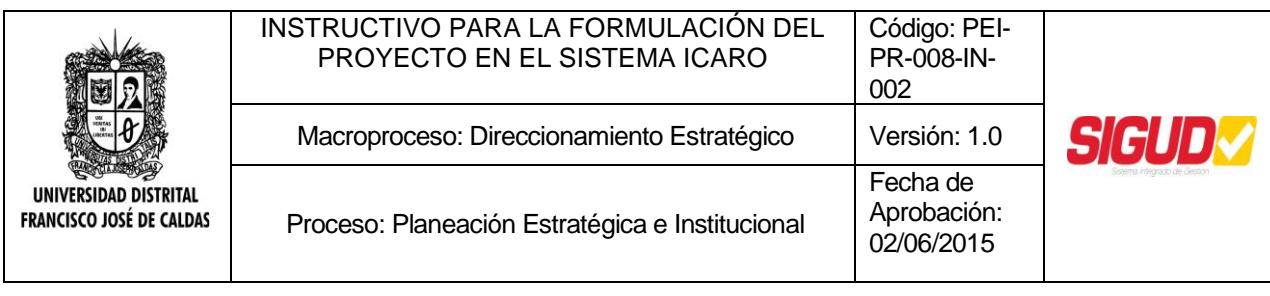

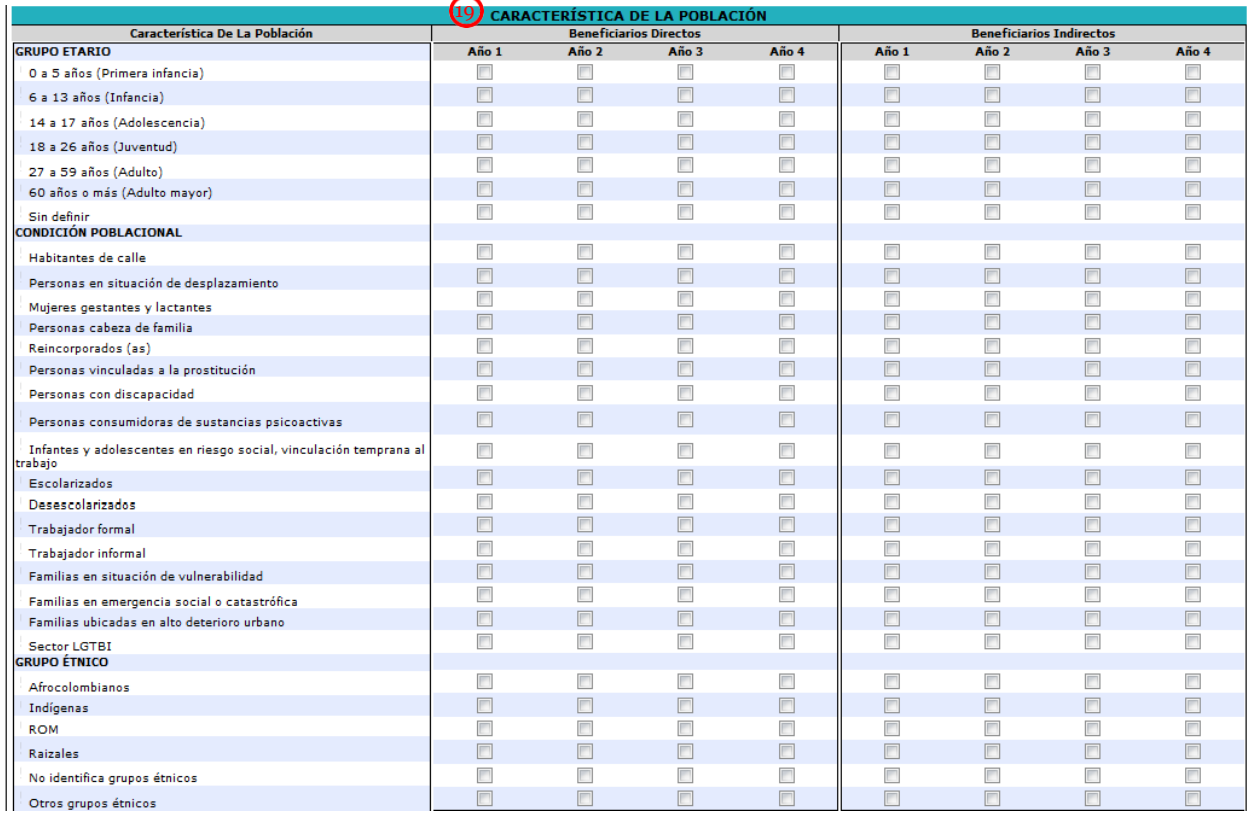

Una vez identificada y cuantificada de forma general la población, se procede a describir las características marcando las casillas 19 en los campos que correspondan. De forma general, las principales características de la población están dadas por: grupo etario, condición poblacional y grupos étnicos, cuando ello sea posible.

## **Figura 13. Localización del proyecto**

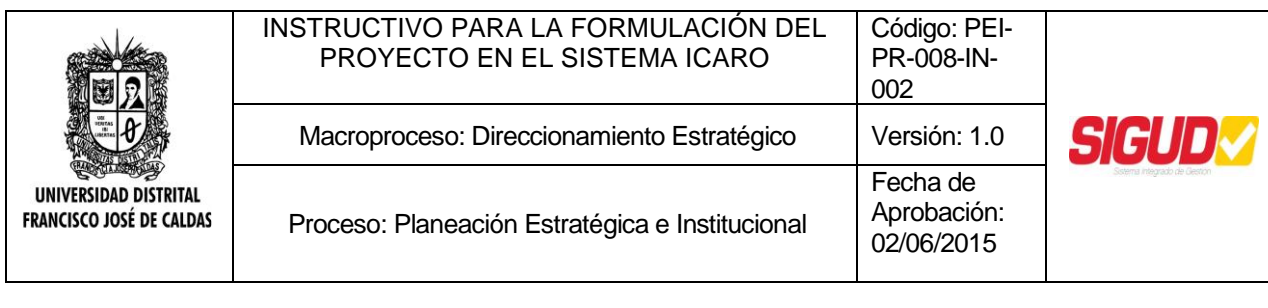

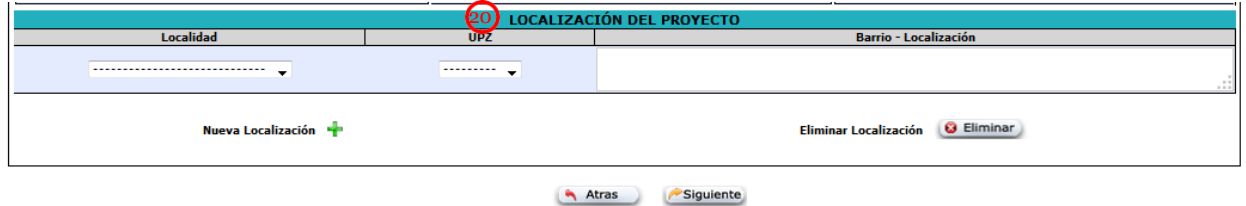

Finalmente, se debe describir el área en la cual se ubica la población beneficiaria, especifican el(las) área(s) o espacio(s) físico(s) en la(s) que se desarrollará el proyecto (sede, facultad, dependencia, etc.). Lo anterior, dando respuesta a la pregunta "*¿dónde se desarrollará el proyecto?*".

Para lo anterior, en los campos de la casilla 20 (Figura 13. Localización del proyecto, seleccionar la localidad de Bogotá en la que se desarrollará el proyecto con su respectiva UPZ. Después, digitar toda la información específica relacionada con barrio, sede de la universidad, facultad, etc.

En caso de que el proyecto se lleve a cabo en más de una sede o ubicación, agregue nuevas localizaciones dando clic en el botón Nueva Localización + Si necesita borrar alguna, utilice el botón Eliminar Localización **& Eliminar** . Es necesario aclarar que únicamente se podrá eliminar la última fila agregada.

A manera de guía, en la siguiente tabla se presentan las localidades y UPZ en las que actualmente se encuentran ubicadas las sedes de la Universidad.

## **Paso 4: Fuentes de financiamiento**

Este aspecto tiene como propósito describir y valorar globalmente las fuentes de financiación del proyecto; de acuerdo con las necesidades de cada año y la duración del proyecto para establecer los requerimientos de financiación en el tiempo.

<span id="page-22-0"></span>De esta forma, en los campos de la casilla 21 (Figura 14), se debe(n) relacionar la(s) fuente(s) con las que se prevé financiar el desarrollo del proyecto (recursos de funcionamiento e inversión de la institución, recursos de entidades del Distrito, recursos de la Nación u otras) y sus respectivos montos en cada año de duración del proyecto, sin involucrar fuentes o montos con los que no se cuente realmente.

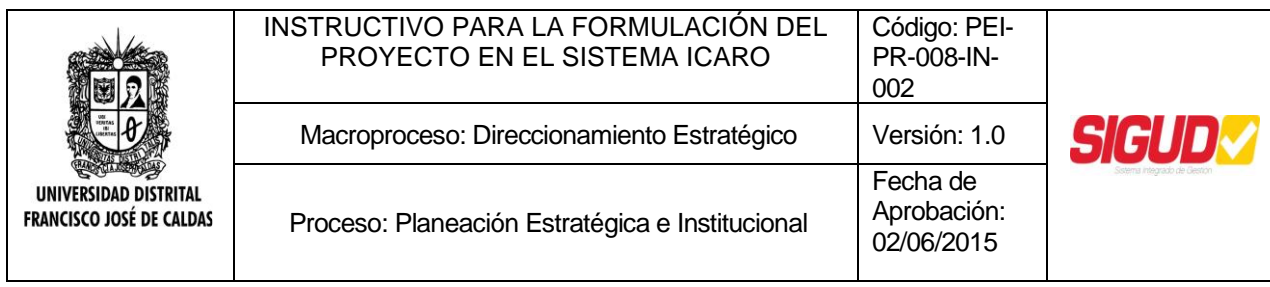

**Figura 14. Fuentes de financiamiento**

## **ÍCARO**

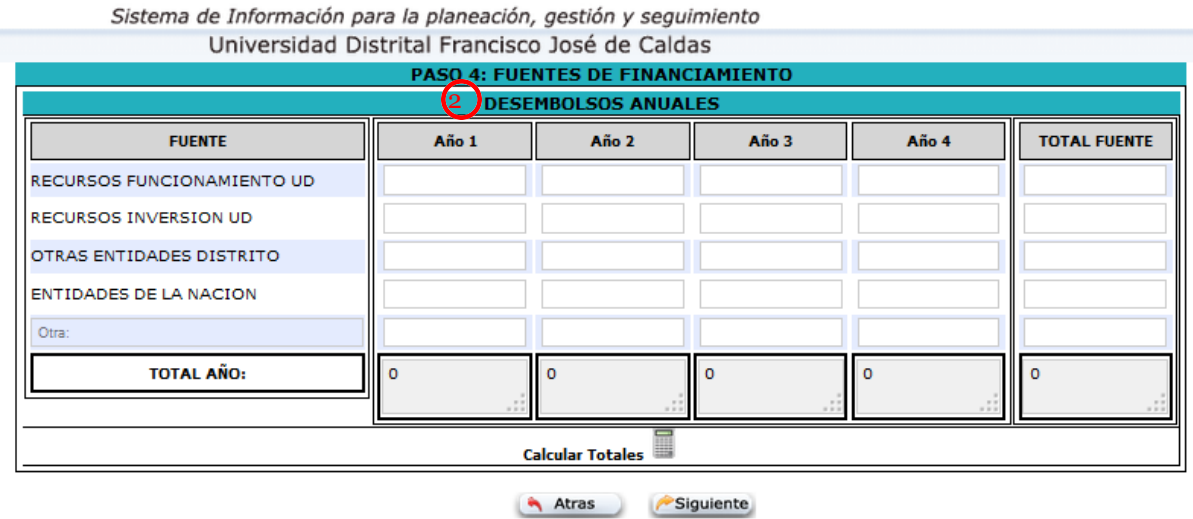

El total de las fuentes de financiación para cada año y para el total del proyecto será calculado automáticamente por el sistema una vez se oprima el botón *calcular* Totales En el caso de incluir la opción "Otras" se deberá digitar el nombre de la fuente en dicho campo, de otra forma, los valores incluidos no serán totalizados.

## **Paso 5: Metas e indicadores del proyecto**

<span id="page-23-0"></span>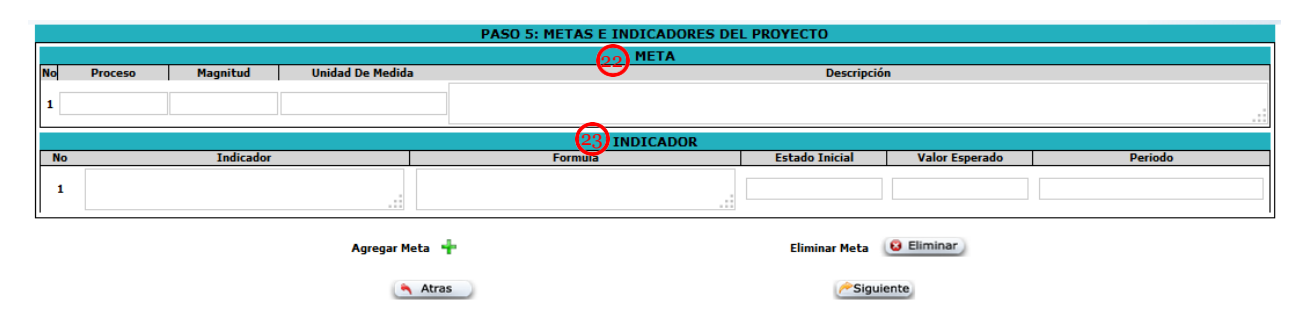

## **Figura 15. Metas e indicadores del proyecto**

#### **Meta:**

Las metas del proyecto son los resultados concretos, medibles, realizables y verificables que se esperan obtener con la ejecución del mismo, representadas en productos (bienes

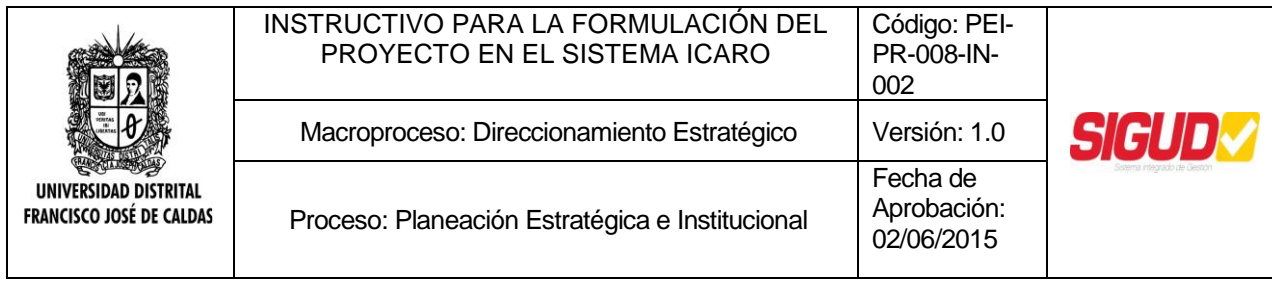

y/o servicios universitarios). Su formulación no debe ser tan ambiciosa que genere posibles frustraciones ni tan limitada que no contribuya efectivamente al cumplimiento de los objetivos del proyecto.

Las metas del proyecto se plantean para todo el período de duración del mismo dentro del Plan de Desarrollo y se programan, en los campos de la casilla 22 [\(Figura 15. Metas e](#page-23-0) [indicadores del proyecto\)](#page-23-0) teniendo en cuenta la siguiente estructura en su formulación.

*Proceso:* Es el verbo en infinitivo que indica la acción a realizar; tal como: construir, adecuar, capacitar, dotar, suministrar, atender, implantar, mantener, sistematizar. Ejemplo: Capacitar.

*Magnitud:* Cantidad o número de la acción identificada en el proceso. Puede expresarse de manera absoluta (número) o relativa (porcentaje o percepción). Ejemplo: 100.

*Unidad de medida:* Es una cantidad estandarizada de una determinada magnitud, como: estudiantes, docentes, funcionarios, Mt.2, Km., hectáreas, parques.

*Descripción:* Permite complementar el propósito de la meta. Ejemplo: En formulación de proyectos.

Cabe anotar que las metas no consisten en la relación de un plan de compras y/o adquisiciones del proyecto, ni corresponden a la descripción de los rubros de gasto o al reflejo de su estructura de costos.

Tenga en cuenta que se pueden plantear metas de producto y de resultado, incluya las que sean necesarias para el proyecto planteado.

De esta forma, las metas podrán ser leídas de la siguiente forma:

- Realizar el mantenimiento a 6 sedes de la Universidad Distrital.
- Capacitar 80% de los servidores de la institución sobre los elementos, requisitos y herramientas del modelo del Sistema Integrado de Gestión diseñado para la Universidad.
- Restaurar 5.500 M2 del inmueble de Conservación Aduanilla de Paiba.
- Reducir 50% el déficit de equipos cómputo en los laboratorios de la Facultad de Ingeniería.

El proyecto podrá tener cuántas metas sean requeridas para evaluar el cumplimiento de los objetivos planteados. Si se requiere agregar metas, utilizar el botón **Agregar Meta +**, si desea eliminar, active el botón Eliminar Meta **& Eliminar**. Es necesario aclarar que únicamente se podrá eliminar la última fila agregada.

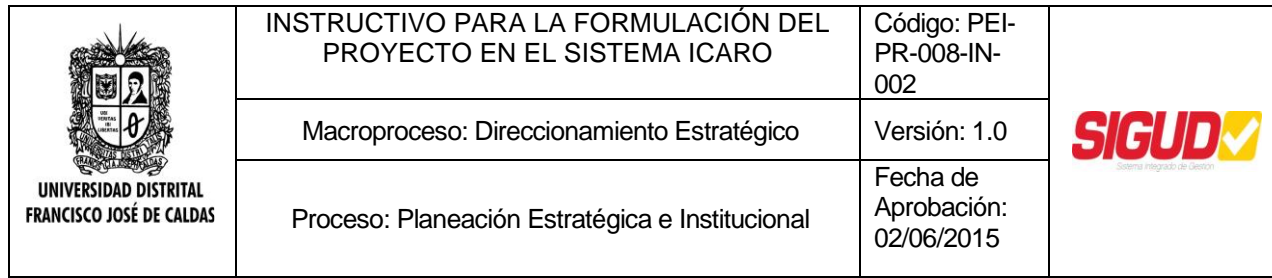

#### **Indicador:**

A partir de la definición de los objetivos y las metas del proyecto es posible construir indicadores, los cuales se definen como variables, o relaciones entre variables, que ayudan a caracterizar la situación o a medir los cambios presentados en ella después de un tiempo o período determinado. Se debe definir un indicador asociado a cada una de las metas planteadas.

Conforme a la particularidad del proyecto, se podrán construir indicadores de:

- Calidad: Referentes a la contribución del proyecto, al desarrollo de las funciones académicas o al mejoramiento de la gestión institucional o del bienestar universitario.
- Pertinencia: Para valorar la articulación y contribución del proyecto a las políticas institucionales y/o distritales.
- Resultados: Grado de cumplimiento de las metas y objetivos conforme a la formulación de los mismos.
- Cobertura: Para medir el alcance de los beneficios directos e indirectos del proyecto.
- Eficiencia: Para evaluar el manejo de los recursos, el cumplimiento de los cronogramas y los procesos de gestión e interacción al interior del proyecto.

Dado que estos indicadores generalmente expresan la cantidad o cualidad actual de la situación que será afectada por una acción o actividad, el efecto de dicha acción puede ser medido o verificado por el cambio que se registre en la cuantificación o valoración del indicador al finalizar el período de ejecución del proyecto, en el momento en el que se considere oportuno o resulte necesario medirlo. La construcción de indicadores se registrará en los campos de la casilla 23 [\(Figura 15. Metas e indicadores del proyecto\)](#page-23-0), teniendo en cuenta:

*Indicador:* Es la expresión verbal, precisa y concreta del patrón de evaluación con el cual se "personifica" el indicador respectivo. Ejemplo: Porcentaje de cobertura en los servicios de salud en la Universidad, calidad en la educación, déficit de metros cuadrados por estudiante, tasa de deserción, etc.

A partir de la denominación del indicador se puede identificar la unidad en la que está formulado. Un indicador puede estar dado en cifras absolutas si se utilizan para dar cuenta de características particulares en un momento dado, por ejemplo "población por sexo según Facultad"; en porcentajes, cuando se usan para destacar aspectos de distribución, por ejemplo "porcentaje de población estudiantil atendida en programas de

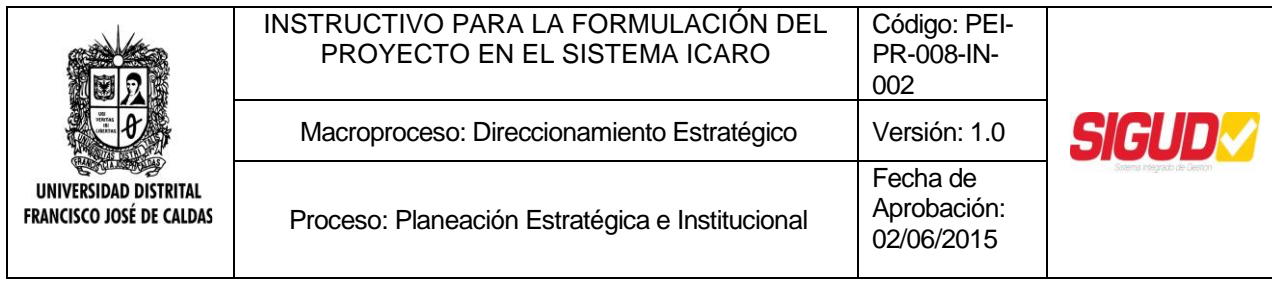

salud"; en tasas cuando se utilizan para mostrar la evolución de un fenómeno en el tiempo, por ejemplo "tasa de deserción estudiantil"; y finalmente, en medidas estadísticas como promedios, mediana, moda, cuando se usan para mostrar comportamientos típicos, por ejemplo "promedio de computadores por Facultad".

*Fórmula:* Se refiere a la relación matemática que permite calcular en forma de porcentaje, tasa o valores absolutos el cambio en la(s) variable(s) del indicador. Las variables son las características, cualidades, elementos o componentes de una unidad de análisis las cuales pueden modificarse o variar en el tiempo. Los indicadores pueden medirse mediante operaciones (índices, tasas, promedios) o investigarse por medio de preguntas que se incluyen en los instrumentos para recopilar información (cuestionarios, fichas de entrevista, guía de investigación).

Sin embargo, es necesario recordar que la construcción de estos indicadores deben estar en relación con los objetivos y metas del proyecto, ya que son los mismos los que darán cuenta si las metas se están cumpliendo o no y en qué porcentaje o medida.

Por ejemplo, si la meta es atender 1.000 estudiantes al año en servicios de salud oral, el indicador será la relación entre la población estudiantil realmente atendida en el año, y la población objetivo de la meta (los 1.000 estudiantes).

*Estado inicial:* Especificar el estado inicial o valor actual del indicador. Ejemplo: El porcentaje de estudiantes que se benefician de los servicios de la Biblioteca (80% por ejemplo). Este será el valor de referencia sobre el cual se medirá el desarrollo de las acciones o programas para ampliar la cobertura.

*Valor esperado:* Definir el valor esperado del indicador después de un tiempo o periodo determinado en el que se considere oportuno estimarlo, entendido como la expresión cuantitativa o cualitativa de lo que se pretende lograr o alcanzar. Ejemplo: Porcentaje de estudiantes que se benefician de los servicios de la Biblioteca; el valor esperado puede ser 90%, es decir, se espera subir del 80% (estado inicial o actual) al 90% los estudiantes que se benefician de los servicios de la Biblioteca.

Para algunos indicadores que se expresan en cifras absolutas no es posible establecer su valor esperado y periodo de cumplimiento, por cuanto se utilizan para dar cuenta de características particulares en un momento dado. Ejemplo: Población total por género según Facultad.

*Período:* Corresponde al tiempo dentro del cual se espera alcanzar el valor esperado del indicador. Este periodo se relaciona directamente con el establecido en la meta. Pueden ser meses o años. Ejemplo: Tres (3) años, es decir, en 3 años se aumentará el nivel de cobertura de los servicios de la biblioteca a los estudiantes de la Universidad del 80% al 90%.

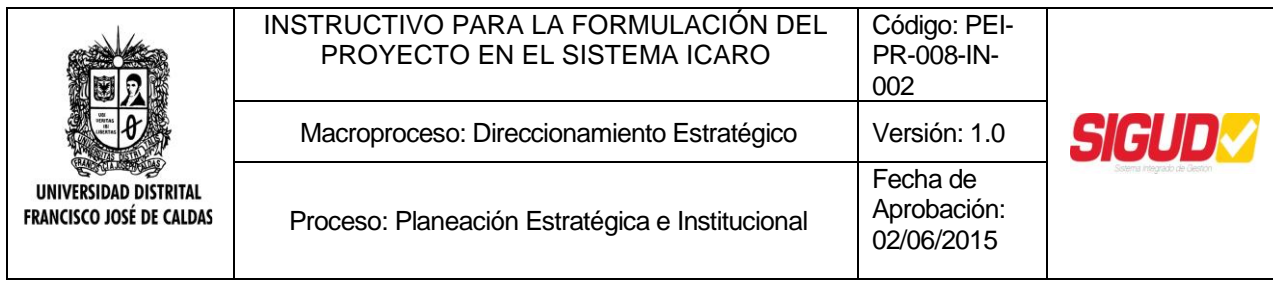

Es necesario tener presente que cada indicador debe tener un medio de verificación que permita constatar el comportamiento de las variables propuestas. Como fuentes se pueden tener impresos, audiovisuales, actas, informes, registros, encuestas, entrevistas y observaciones, entre otros. Adicional a ello, es necesario determinar quién hará la verificación, cuándo y qué recursos requieren para ello.

## **Paso 6: Anualización de metas**

En este paso se busca conocer la forma en que se alcanzarán las metas año a año. Como ya se mencionó, la magnitud de las metas del proyecto se plantea para todo el período de duración; sin embargo, en la mayoría de los casos se irá avanzando en su cumplimiento paulatinamente.

Siendo así, se requiere que la magnitud total de la meta sea distribuida en cada uno de los años de duración del proyecto. El total de las anualizaciones de cada una de las metas del proyecto debe corresponder a la cantidad total de meta programada. Adicionalmente, su distribución deberá responder a los tipos de avance que se definirán a continuación.

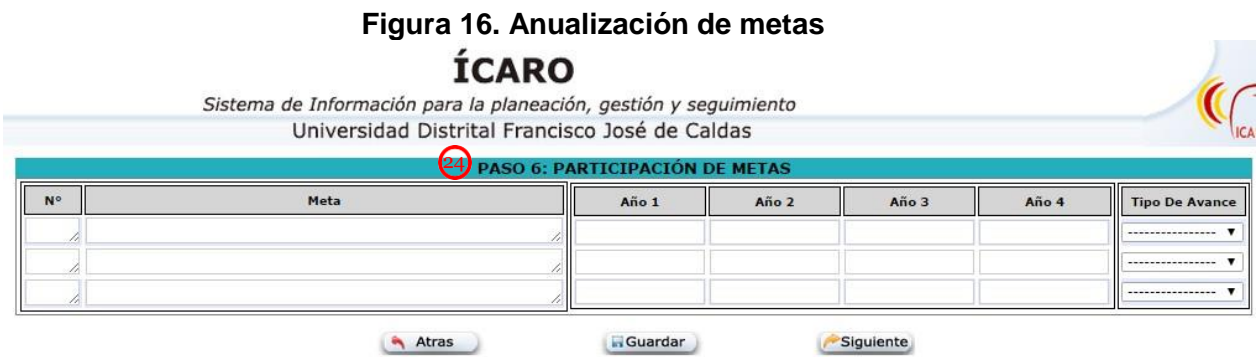

- Tipo SUMA: La sumatoria de la anualización debe ser igual a la cantidad programada para la meta del proyecto.
- Tipo CONSTANTE: El valor programado para cada año permanece y debe ser igual a la cantidad programada para la meta del proyecto. Por lo tanto los años no se suman para obtener la cantidad total de la meta.
- Tipo CRECIENTE: El valor programado para cada año va aumentando, es decir, el valor programado para el año siguiente incluye el valor del año anterior. Por lo tanto, no se suman sino que progresivamente en cada año se va logrando la cantidad programada para la meta del proyecto (el valor del último año programado debe ser igual a la magnitud definida para la meta del proyecto).

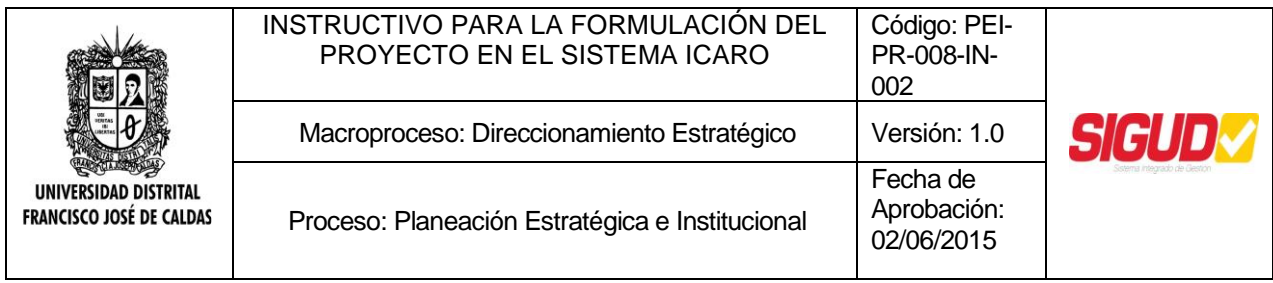

 Tipo DECRECIENTE: El valor programado para cada año va disminuyendo, es decir, el valor programado de cada año debe ser menor o igual que el valor del año inmediatamente anterior. Por lo tanto no se suman, se trata de ir reduciendo cada año algo hasta llegar a la cantidad programada por la meta del proyecto (el valor del último año programado debe ser igual a la magnitud definida para la meta del proyecto).

## **Paso 7: Relación de componentes**

Una vez definidos los objetivos, las metas y los indicadores, se deberá relacionar las metas al cumplimiento de los objetivos. Para esto, en el campo "Objetivo" de la casilla 25, aparecerán listados todos los objetivos específicos registrados en el Paso 2. La idea es que a cada objetivo se le asocie una meta que dé cuenta de su avance.

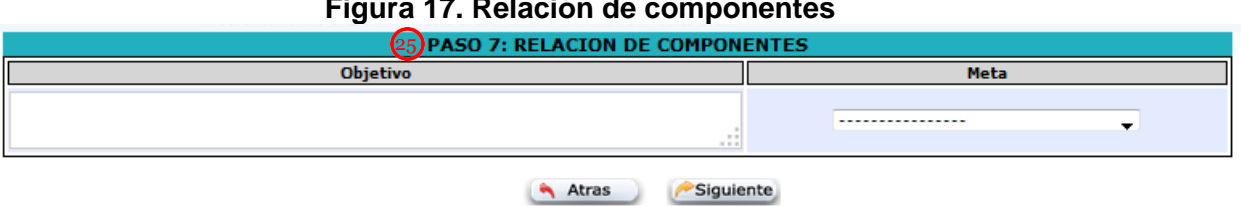

#### **Figura 17. Relación de componentes**

## **Paso 8: Costos del proyecto**

Son costos todos los insumos, bienes o recursos en que es necesario incurrir para implantar y ejecutar el proyecto. Esta información se organiza y se puede presentar por año de acuerdo a la duración misma del proyecto; relacionando el costo de cada componente (obras de infraestructura física, mano de obra, maquinaria y equipos, capacitación, dotación, asistencia técnica, mantenimiento, administración, operación) o conjunto de actividades necesarias para desarrollar el proyecto.

Es importante elaborar el presupuesto del proyecto, describiendo de la forma más detallada posible la cantidad, unidad de medida con especificaciones técnicas, el tiempo (en meses y dedicación), precio unitario y costo total de todos sus componentes, de forma que soporten la información contenida en los costos anuales del mismo.

Los costos anuales del proyecto deben corresponder a las necesidades reales de recursos del proyecto de conformidad con las metas y actividades para lograr los objetivos planteados; obteniendo así el costo anual y total del proyecto, a partir de las necesidades

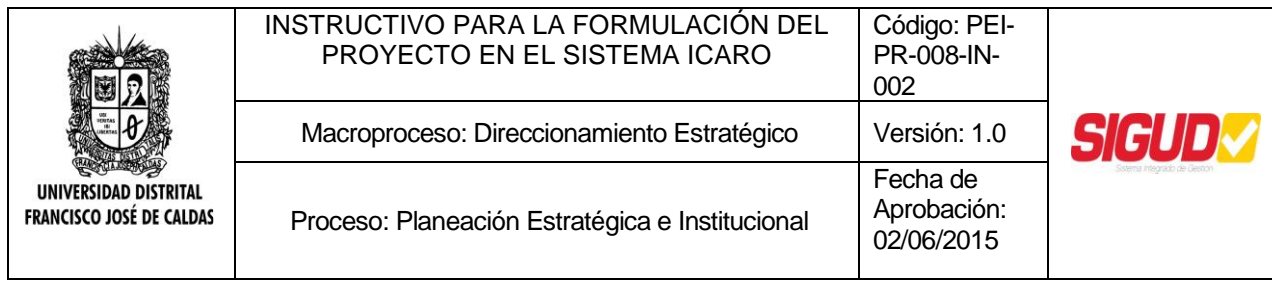

de cada año y su duración. En la determinación de los costos es importante tener en cuenta las siguientes recomendaciones:

- Valorar en miles de pesos del año en la cual se prepara el proyecto (año en curso), independientemente del año en el cual se prevé se cumplirán las metas. Es necesario que tener en cuenta que al pasar de un año a otro se actualizan las cifras a precios del respectivo año, con la inflación o índice de precios al consumidor (IPC).
- En la estimación de los costos de los proyectos se incluyen -como parte integral de los mismos- los correspondientes a la etapa de operación, tales como: mantenimiento, reparaciones, operación, pago de servicios públicos, seguros, vigilancia, aseo, mantenimiento de vehículos, entre otros. La estimación de estos costos en el presupuesto corresponde a los que se causen durante la respectiva vigencia.
- La agregación de los recursos debe corresponder a todos los insumos, mano de obra calificada y no calificada, materiales y equipos, necesarios para la realización de cada componente.

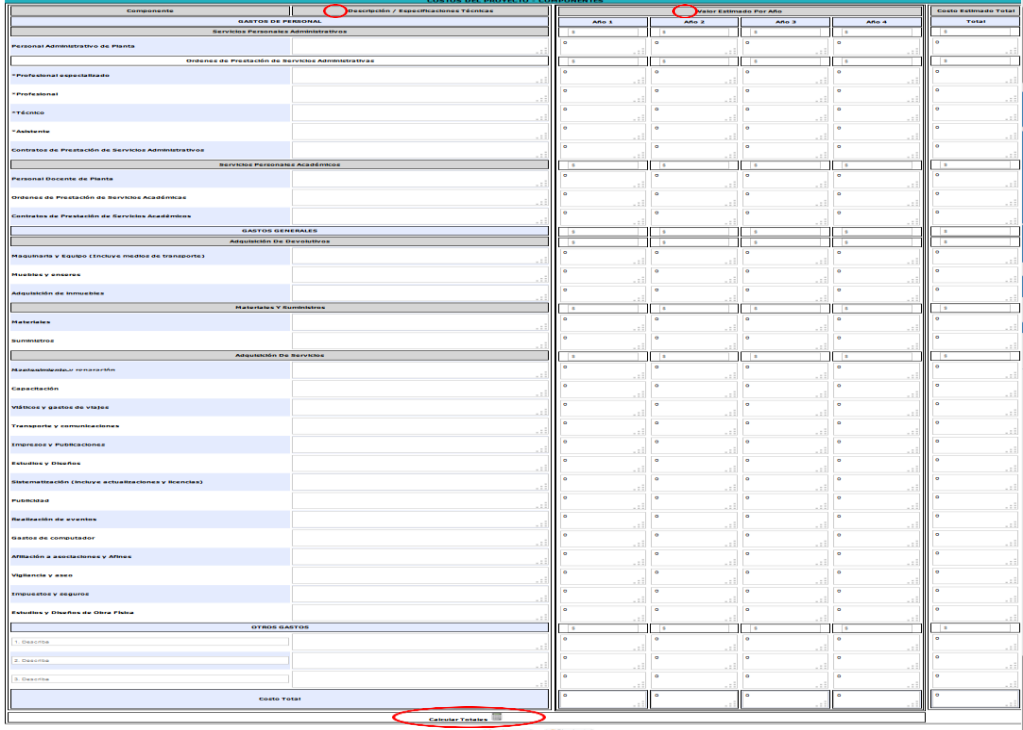

## **Figura 18. Costos del proyecto**

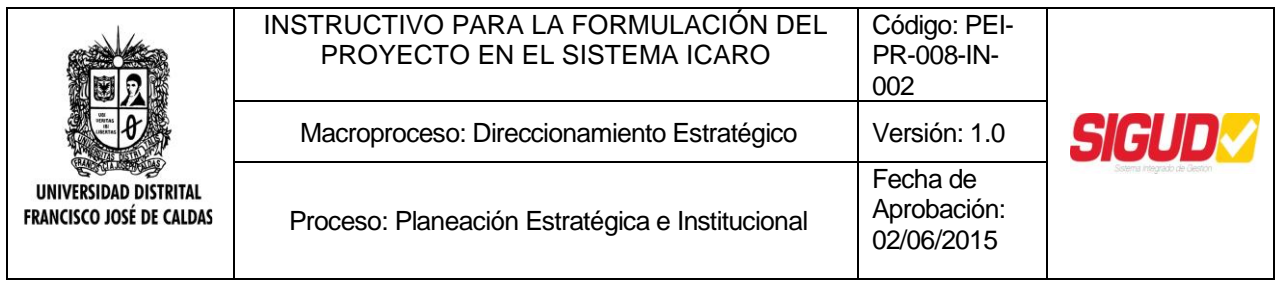

Cuando sea necesario llevar a cabo diseños, estudios o actividades de pre- inversión, estos costos deben incluirse.

Para diligenciar este cuadro, se escogerán aquellos componentes necesarios para la ejecución del proyecto y en la casilla 26 "Descripción / Especificaciones técnicas" se detallará la cantidad, unidad de medida con especificaciones técnicas, el tiempo (en meses y dedicación) y su precio unitario. En los campos de la casilla 27 "Valor esperado por año" se digitarán los valores en miles de pesos de ese componente para cada año de duración del proyecto.

El número de años del proyecto será programado por el sistema dependiendo de la duración del proyecto señalada en las casillas 10 de la [Figura 13. Identificación del](#page-6-0) [proyecto.](#page-6-0)

Una vez se tengan todos los campos necesarios diligenciados, dé clic en el botón

calcular Totales en la parte inferior de la pantalla. De esta forma, el sistema calculará automáticamente el valor total de cada uno de los grandes componentes por año y para el total del proyecto, el valor requerido para cada año y el valor total del proyecto.

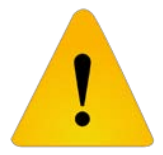

El costo total para cada uno de los años, así como el costo total del proyecto (última fila) debe coincidir con las fuentes de financiamiento para cada año así como para el total del proyecto [\(Figura 14. Fuentes de financiamiento\)](#page-22-0).

## **Paso 9: Observaciones y comentarios**

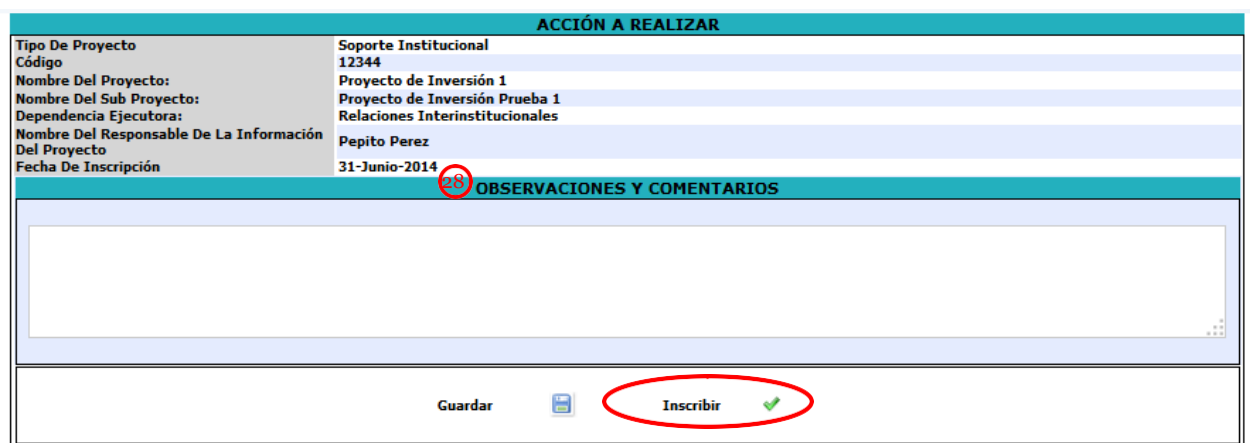

#### **Figura 19. Observaciones y comentarios**

En este último paso, encontrará en una primera parte la información general del proyecto. En la casilla 28, si lo estima pertinente, escriba en forma resumida aspectos relevantes

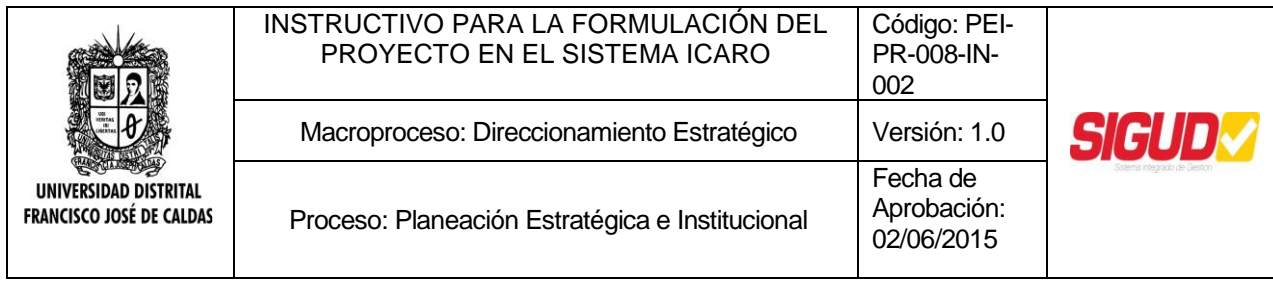

que el evaluador del proyecto deba conocer, en relación con particularidades que caractericen el proyecto y que deben tenerse en cuenta en la formulación y/o ejecución del mismo.

୰ Cuando todos los campos se encuentren diligenciados, de clic en el botón Inscribir . De esta forma, generará una notificación en la Oficina Asesora de Planeación y Control para que el proyecto sea revisado. En caso de que el proyecto no esté listo para revisión,

y haya campos que aún no estén diligenciados, de clic en el botón Guardar  $\Box$ , los cambios realizados se guardarán y después se podrá retomar su diligenciamiento sin perder la información ya registrada.

#### **Modificar un proyecto**

Ya sea que el proyecto esté en estado Inscrito, Registrado o Suspendido; el Gerente del Proyecto o Responsable de la Información pueden actualizar los datos contenidos en la información básica. En este caso se deben modificar el o los numerales afectados en el espacio correspondiente, previa activación de los mismos por parte de la Oficina Asesora de Planeación y Control.

## **Figura 20. Opción "Modificar"**

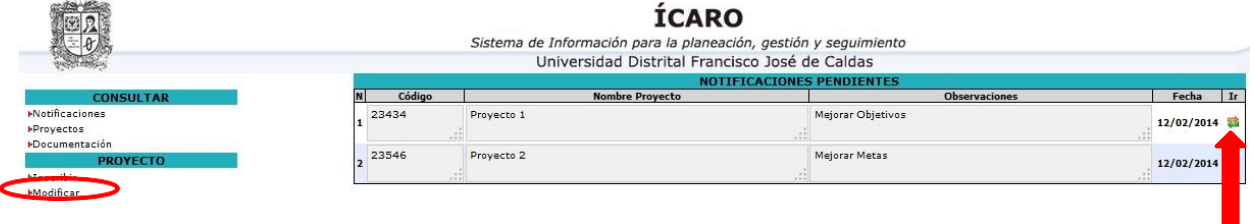

Para ingresar, de clic sobre "Modificar" en el menú PROYECTO al costado izquierdo de la pantalla.

Allí, se listarán solo los proyectos en estado registrado a los que la Oficina Asesora de Planeación y Control les haya realizado observaciones. Para modificarlos, haga clic en el botón "Ir"<sup>S</sup>. Ya en la ficha EBI, revise las observaciones en cada uno de los campos señalados y realice las correcciones a que haya lugar.

Cada vez que se realicen modificaciones y estas sean guardadas en el sistema, se generará una nueva versión de la ficha EBI. La versión 0 (cero) será con la que se cambie de estado inscrito a registrado.

## **Manual de Usuarios del Rol de Coordinador del Banco de Proyectos**

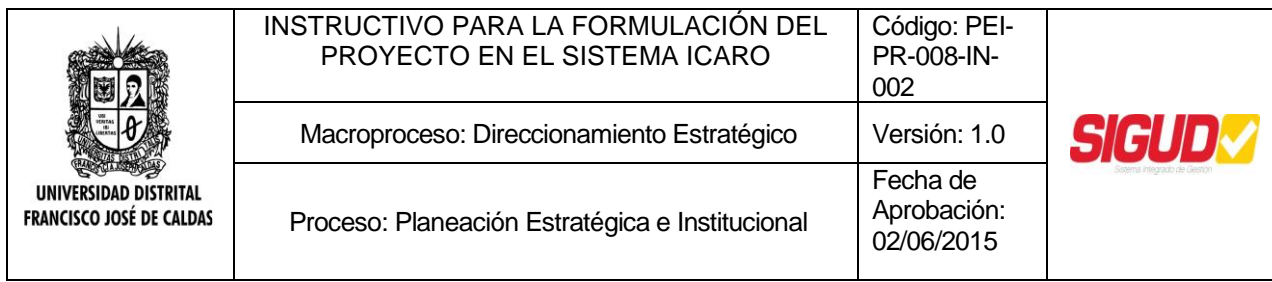

## **Consultar notificaciones**

En esta opción, el usuario Coordinador del Banco de Proyectos podrá consultar los cambios que se presenten en los proyectos originados por la creación de un proyecto en el sistema o la modificación de alguno. Su uso es similar al dado en el rol de usuario de Gerente de Proyecto

#### **Consultar proyectos**

En esta opción, se podrán consultar la ficha EBI de los proyectos que hacen parte del Banco de Proyectos. Su uso es similar al dado en el rol de usuario de Gerente de Proyecto

#### **Registrar proyectos**

Como se mencionó en el apartado, el registro es realizado por la Oficina Asesora de Planeación y Control a través de la asignación de un código en el Banco de Proyectos de la Universidad una vez cumple con todos los requisitos de diligenciamiento de la ficha EBI.

Para ingresar, dé clic sobre "Registrar Proyecto" en el menú ADMINISTRAR al costado izquierdo de la pantalla. En esta pantalla se listarán los proyectos inscritos que han sido solicitados para registro. Para consultar la ficha EBI, dé clic en el botón "Ir" $\rightarrow$ .

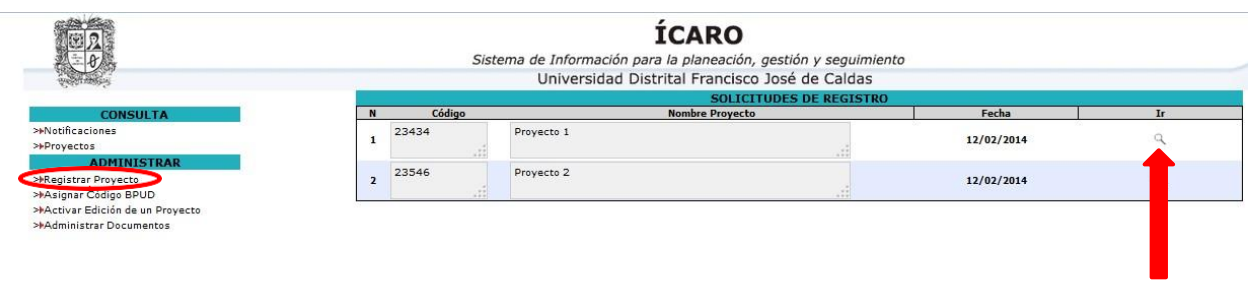

## **Figura 21. Registrar proyectos**

Una vez revisada toda la información ingresada en la ficha EBI, en el último paso estarán disponibles las opciones "Devolver para cambios" y "Registrar" en la parte inferior de la pantalla. En caso que alguno de los campos del proyecto no se encuentren diligenciados bajo los lineamientos establecidos [Inscripción de un proyecto,](#page-5-0) se debe hacer clic en

**Devolver para cambios** y registre las observaciones pertinentes para que el proyecto pueda realizar los cambios. Estas observaciones quedarán reportadas en las

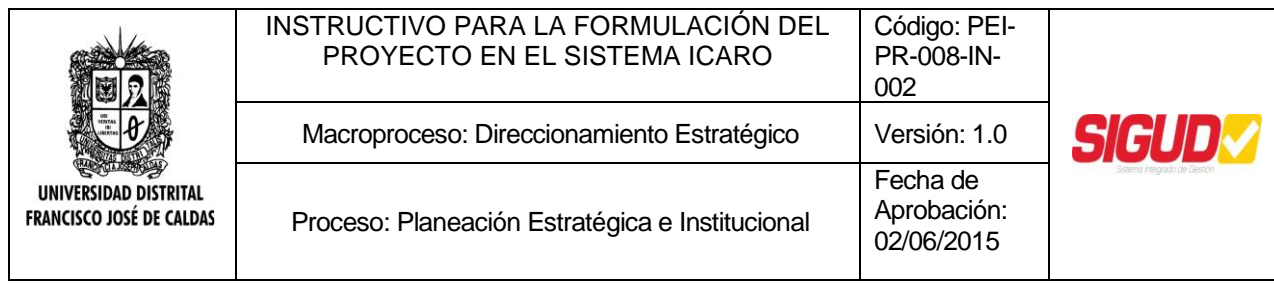

"Notificaciones" en el rol de usuario "Gerente del Proyecto". En caso de que el proyecto cumpla con los requisitos para la formulación, dé clic en el botón Registrar  $\sqrt{\phantom{a}}$ 

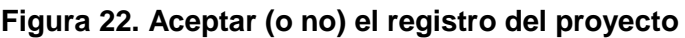

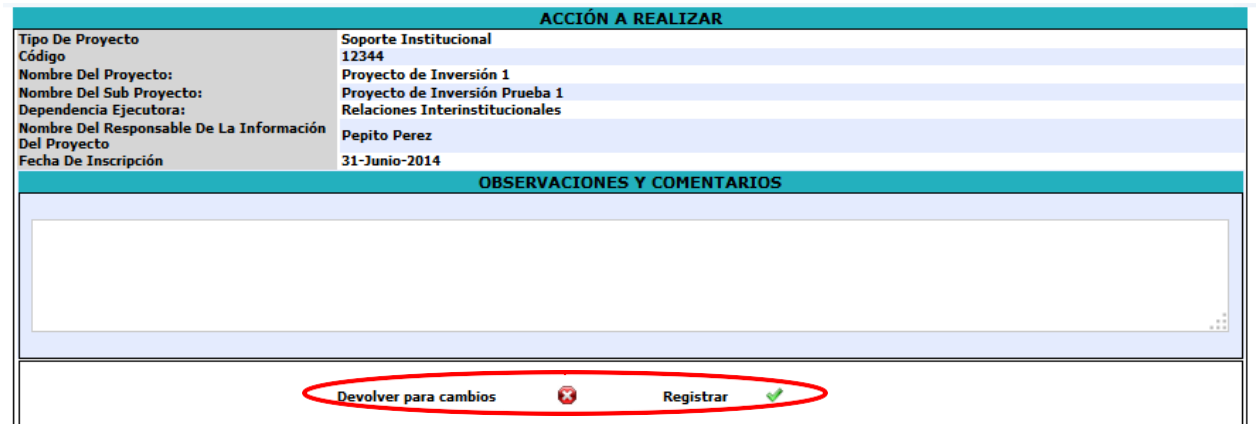

## **Asignar código BPUD**

Se asignarán código a los proyectos cuyo estado haya cambiado de inscrito a registrado. Este código lo asignará automáticamente el Banco de Proyectos de la Oficina Asesora de Planeación y Control y tiene por objeto identificar en forma exclusiva y permanente cada proyecto.

## **Figura 23. Asignar código BPUD**

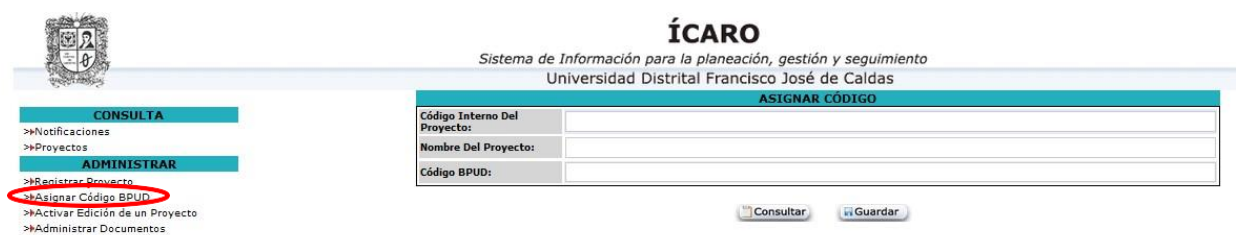

Para ingresar, haga clic sobre "Asignar Código BPUD" en el menú ADMINISTRAR al costado izquierdo de la pantalla. Después, digite el código interno del proyecto en el sistema y oprima el botón **Consultare**. Si el código del proyecto es correcto, el sistema traerá el nombre del mismo y se digitará el código del proyecto a asignar dentro del Banco de Proyecto. Para finalizar, dé clic en **E**duardar

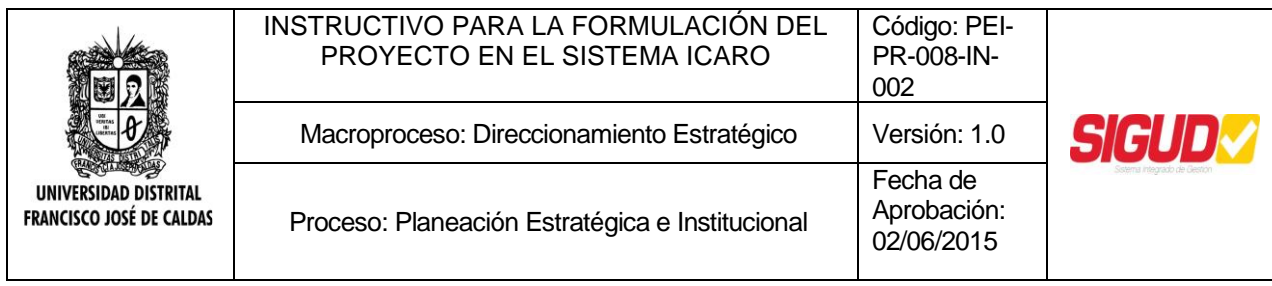

## **Activar la edición de un proyecto**

Para que los proyectos puedan ser actualizados, la Oficina Asesora de Planeación y Control debe activar los campos que se requieran para tal fin. Sin esta acción, los proyectos no podrán ser modificados.

## **Figura 24. Activar la edición de un proyecto**

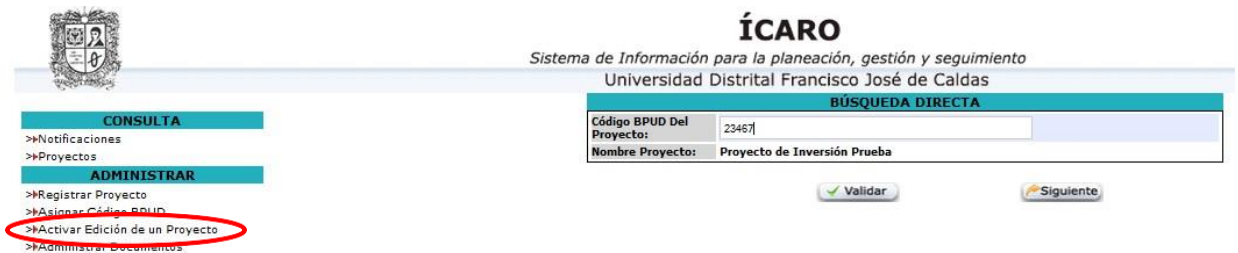

Para ingresar, haga clic sobre "Activar edición de un proyecto" en el menú ADMINISTRAR al costado izquierdo de la pantalla. Después, digite el código del proyecto en el BPUD y oprima el botón viella . Si el código del proyecto es correcto, el sistema traerá el nombre del mismo y enseguida se dará clic en el botón **siguiente**. En la siguiente pantalla se escogerán los campos sujetos a modificación y se hará clic en Guardar .

## **Administrar documentos**

En esta pantalla, el Coordinador del Banco de Proyectos podrá publicar documentos útiles para la formulación (Plan de Desarrollo Institucional, Boletines Estadísticos,…), los que guarden relación con el proyecto [\(Estudios que respaldan la selección de la](#page-15-0) [alternativa:,](#page-15-0) entre otros) o aquellos que estén relacionados con el funcionamiento del Banco de Proyectos (Lineamientos sugeridos para la formulación y actualización de proyectos, etc.), para que los usuarios puedan consultarlos.

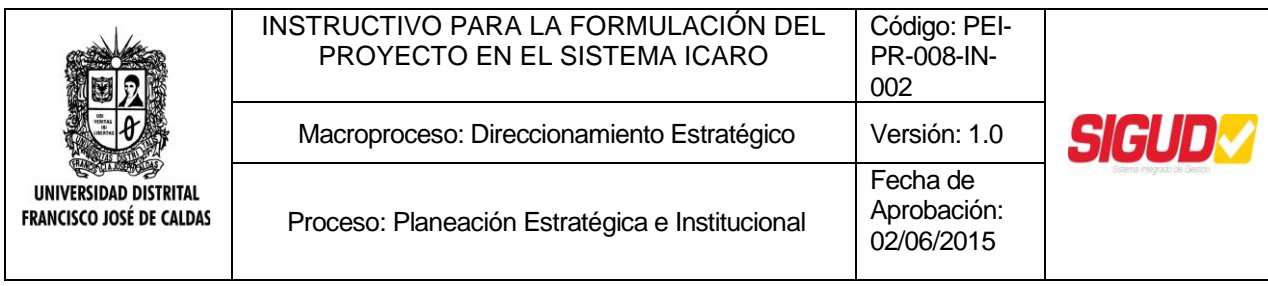

## **Figura 25. Administrar documentos**

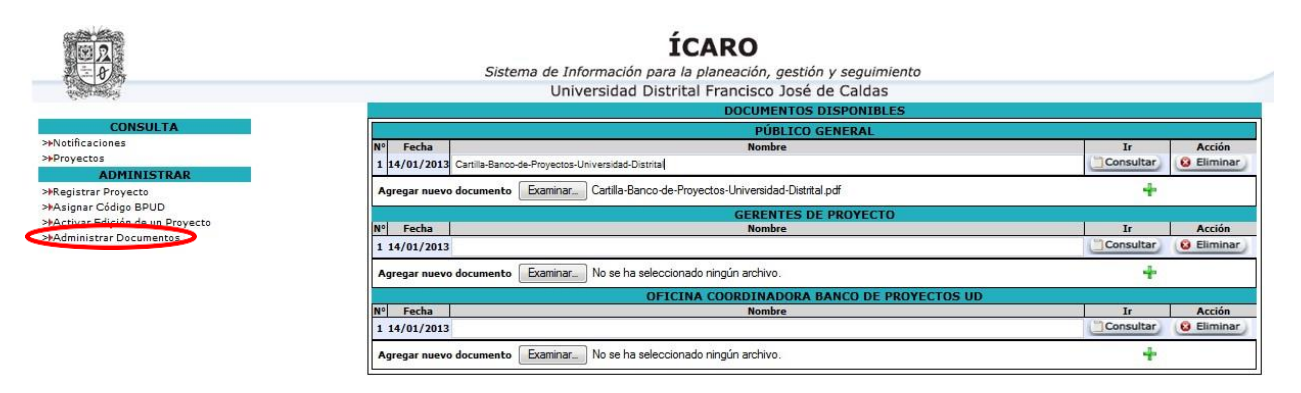

Para ingresar, haga clic sobre "Administrar documentación" en el menú ADMINISTRAR al costado izquierdo de la pantalla. Escoger el rol de usuario al que van dirigidos los documentos a publicar y activar el botón de "Examinar". Buscar el documento dentro del equipo y esperar a que este cargue. Si requiere adjuntar más documentos, utilice el botón

<sup>+</sup>. Si desea borrar algún documento ya publicado, dé clic en la opción **.** . Si desea consultar el documento publicado, haga clic en. **Consultar**